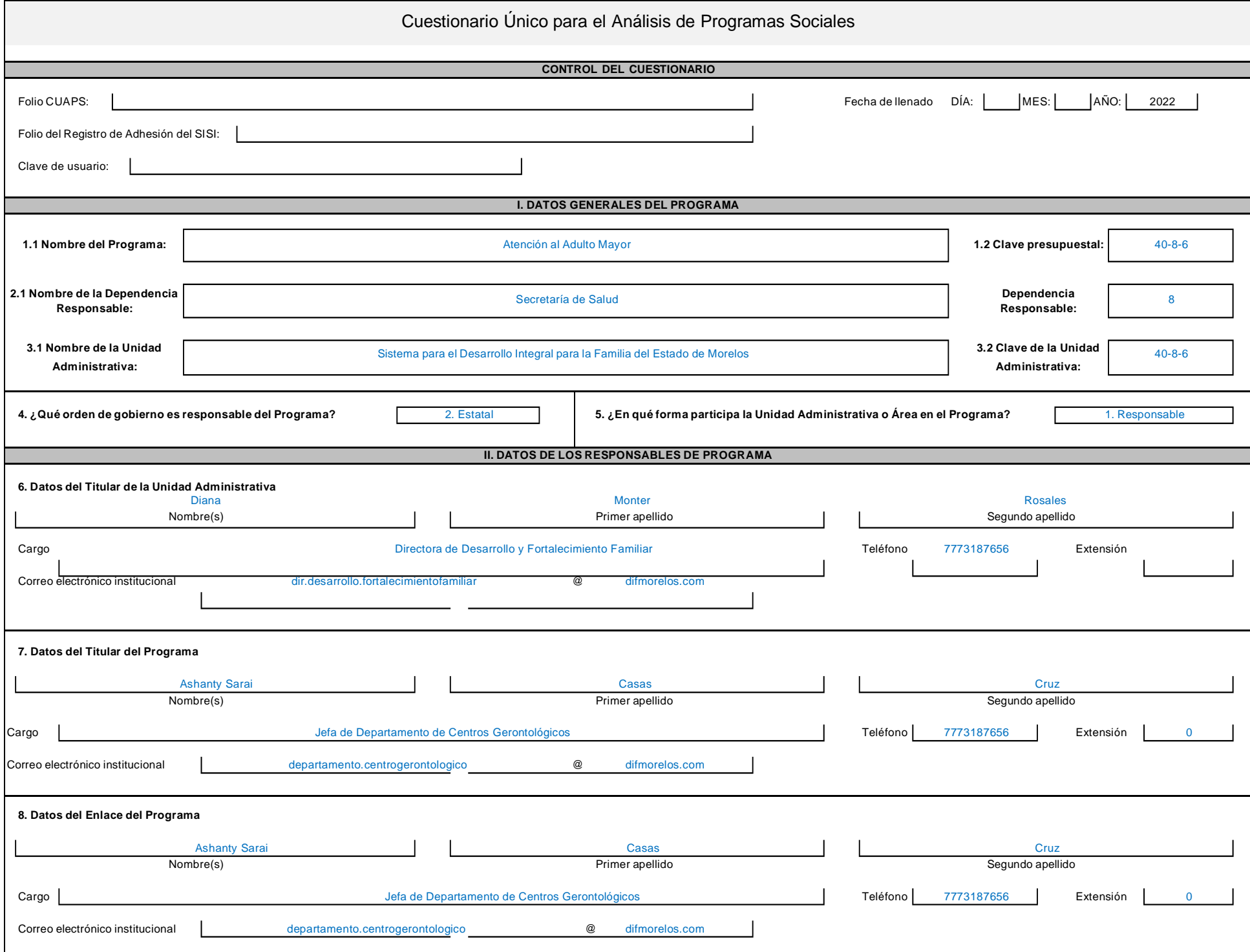

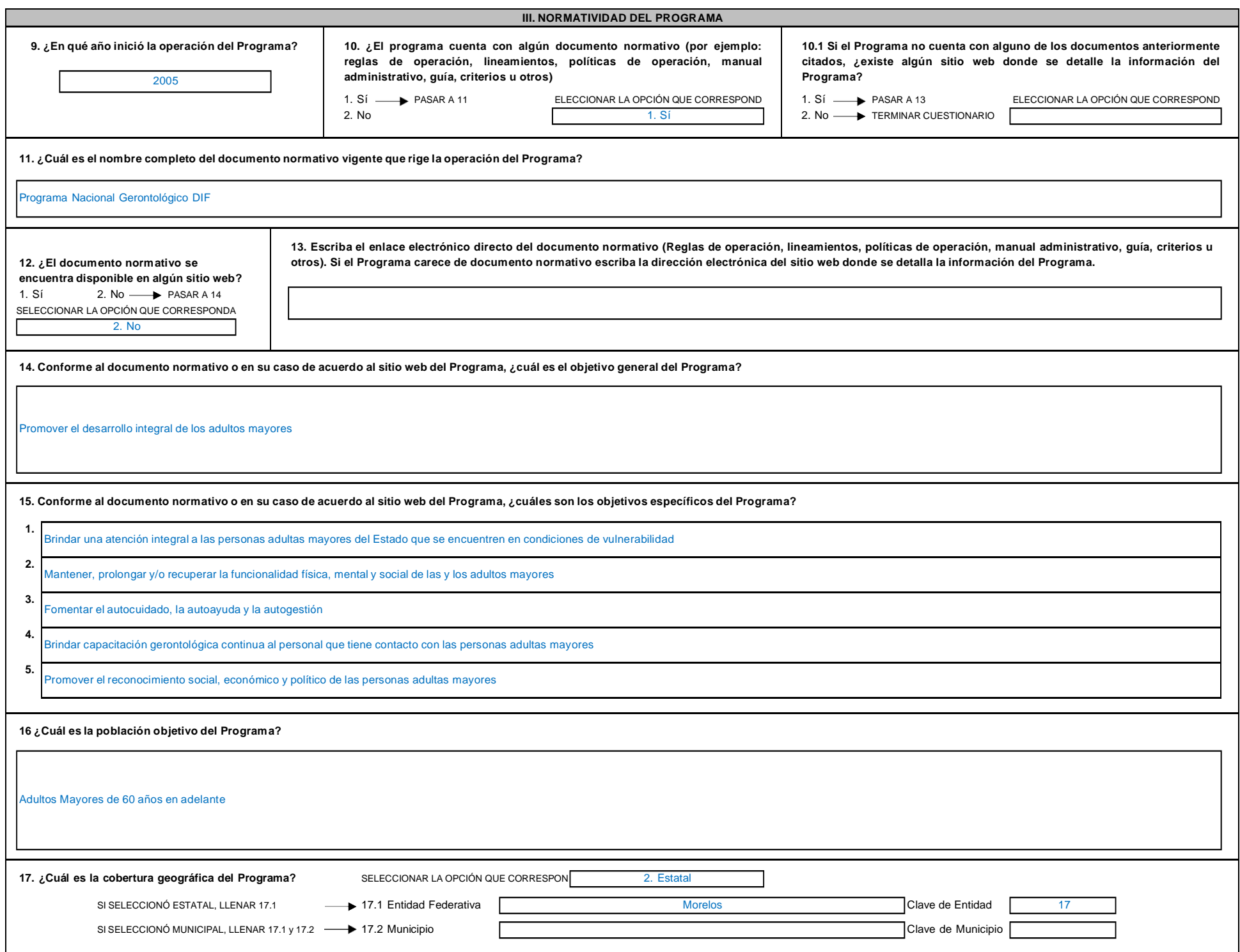

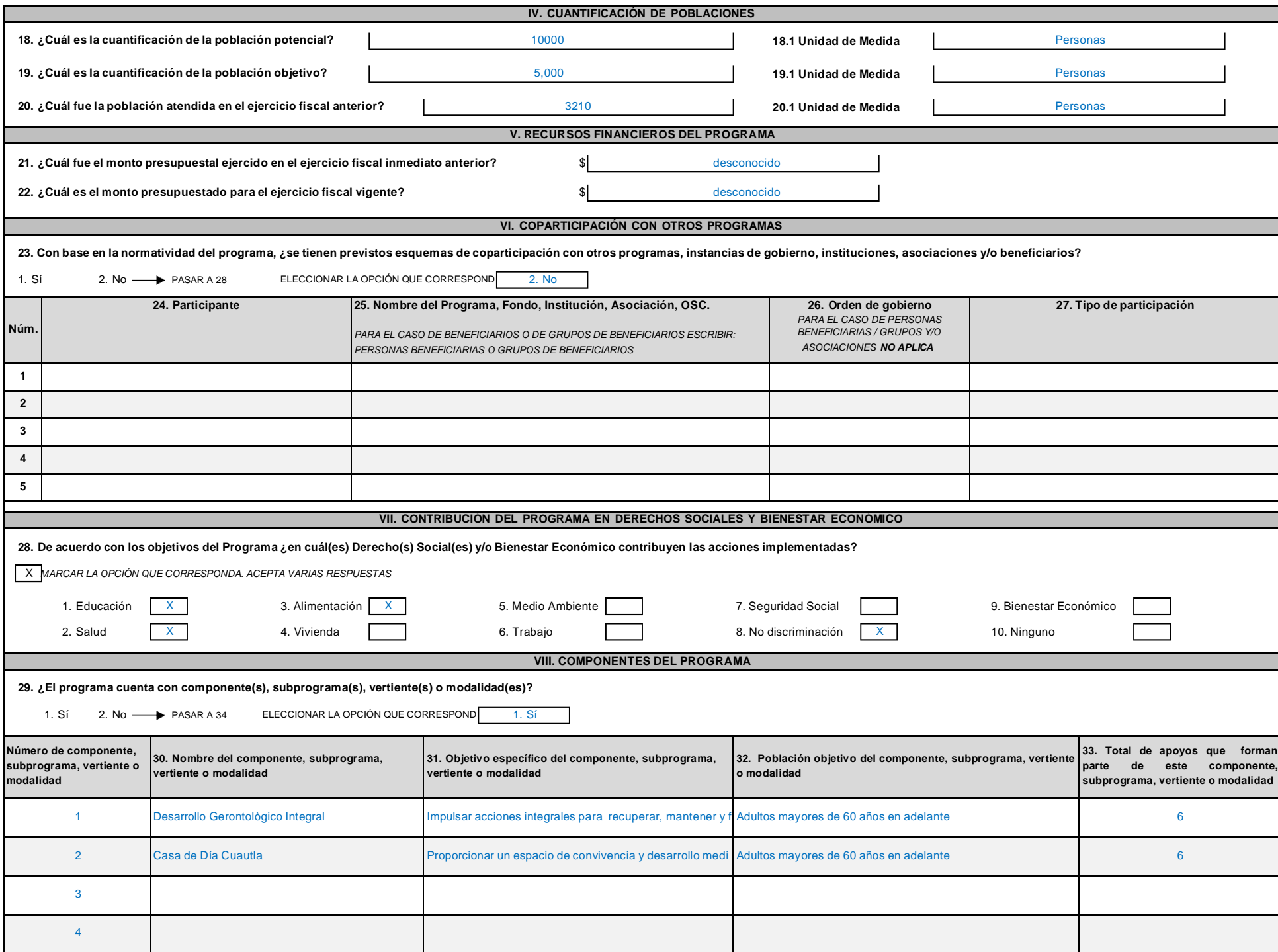

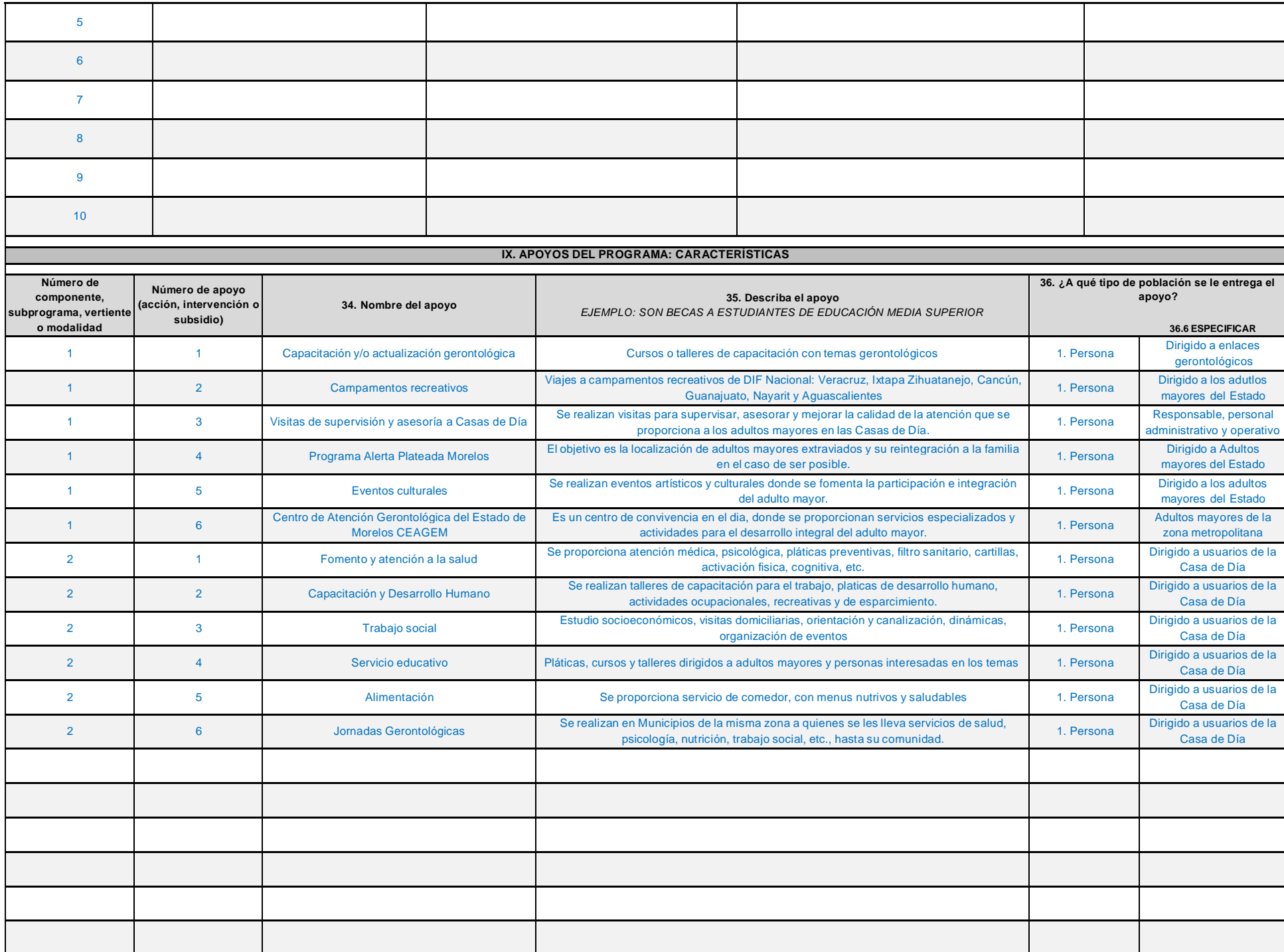

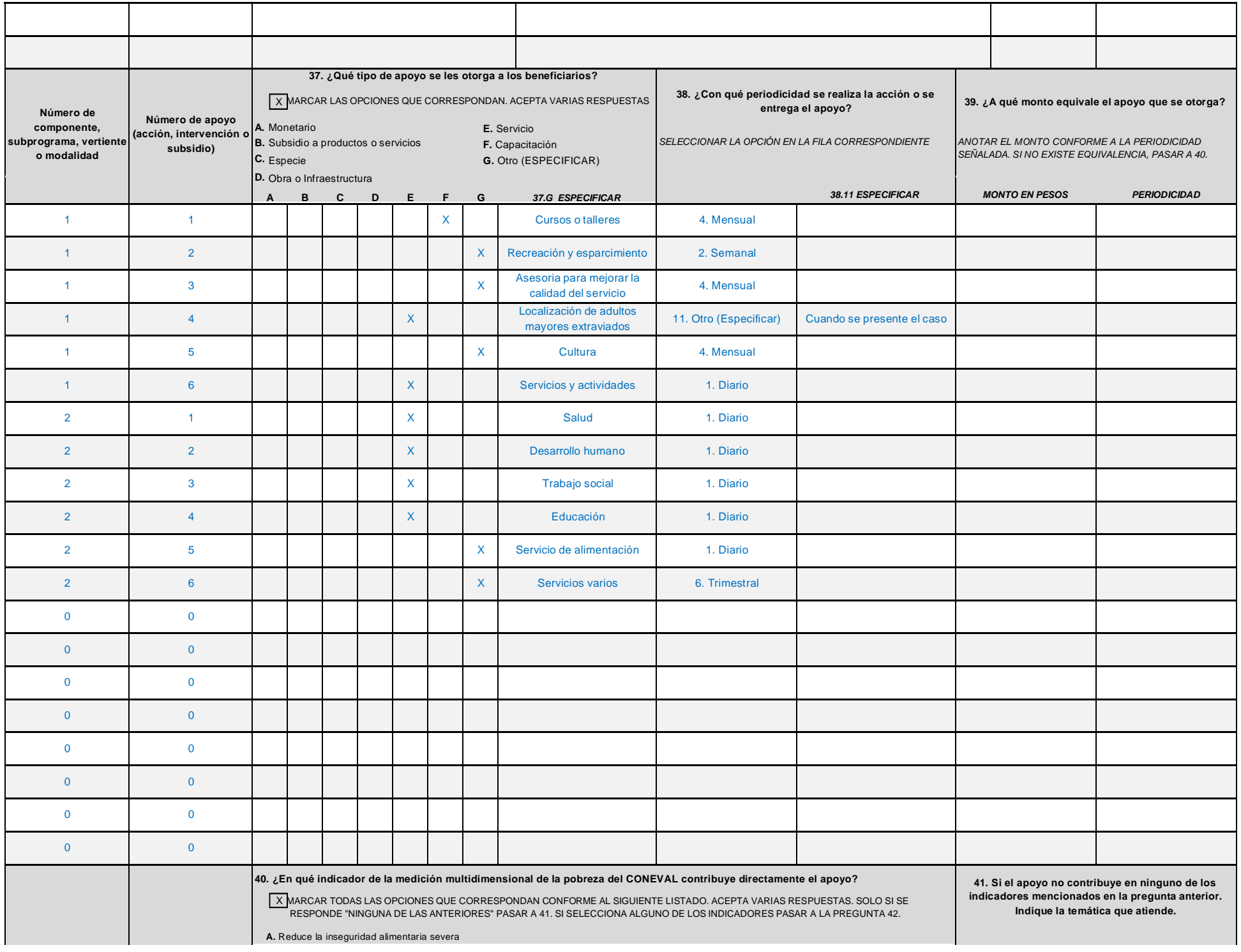

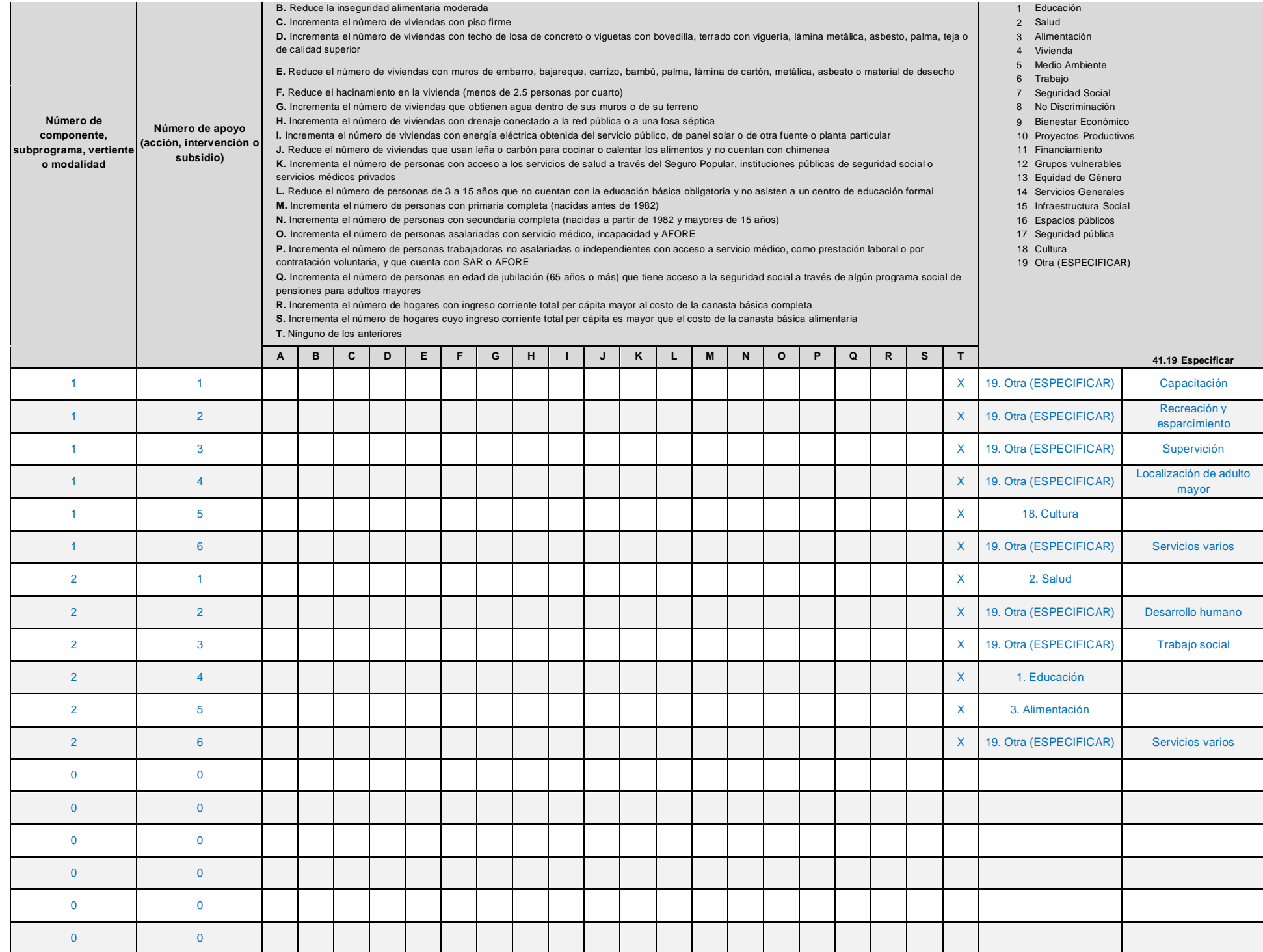

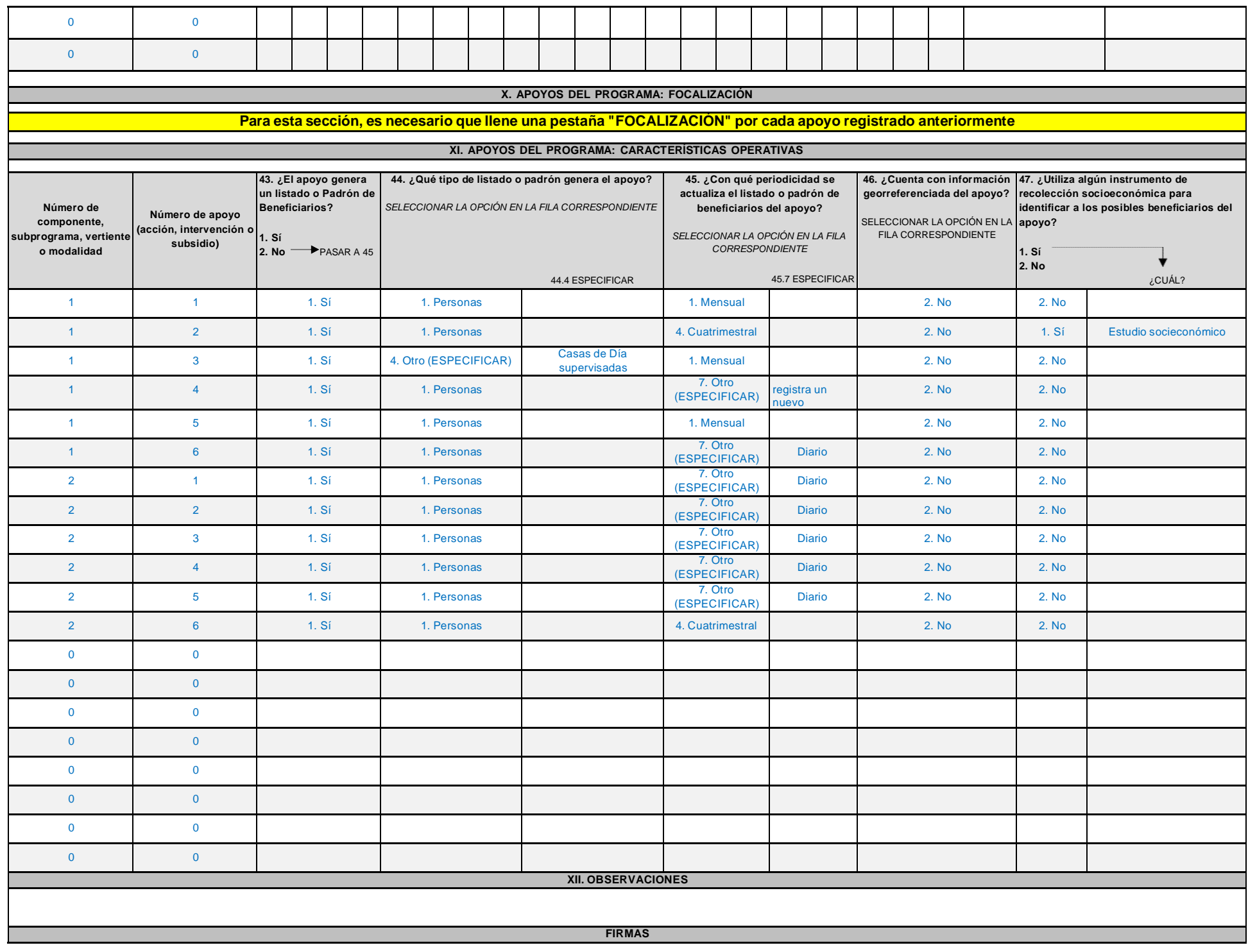

**Ashanty Casas Cruz Directora de Desarrollo y Fortalecimiento Familiar**

**ELABORÓ AUTORIZÓ EL TITULAR DEL PROGRAMA**

**Diana Monter Rosales Directora de Desarrollo y Fortalecimiento** 

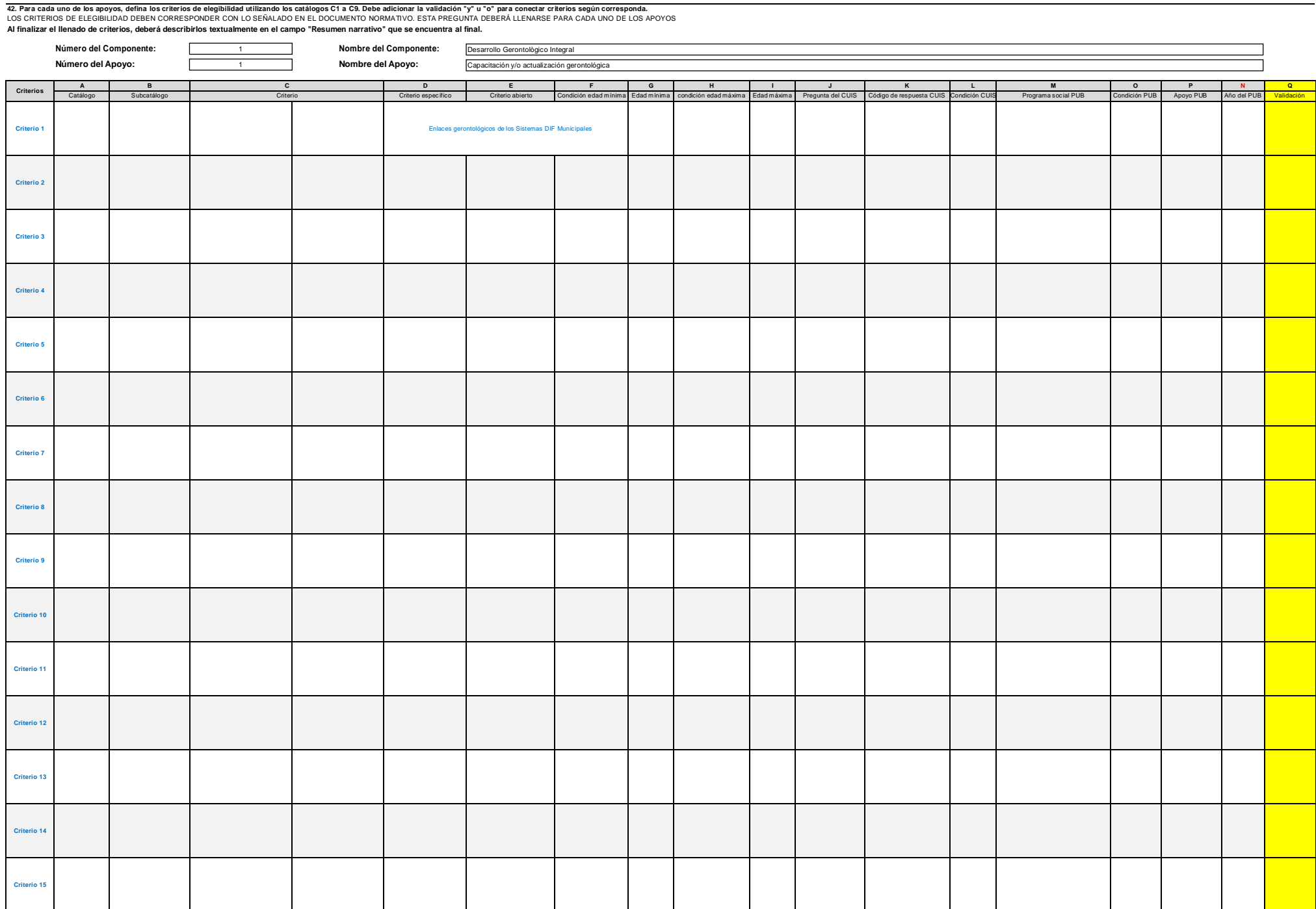

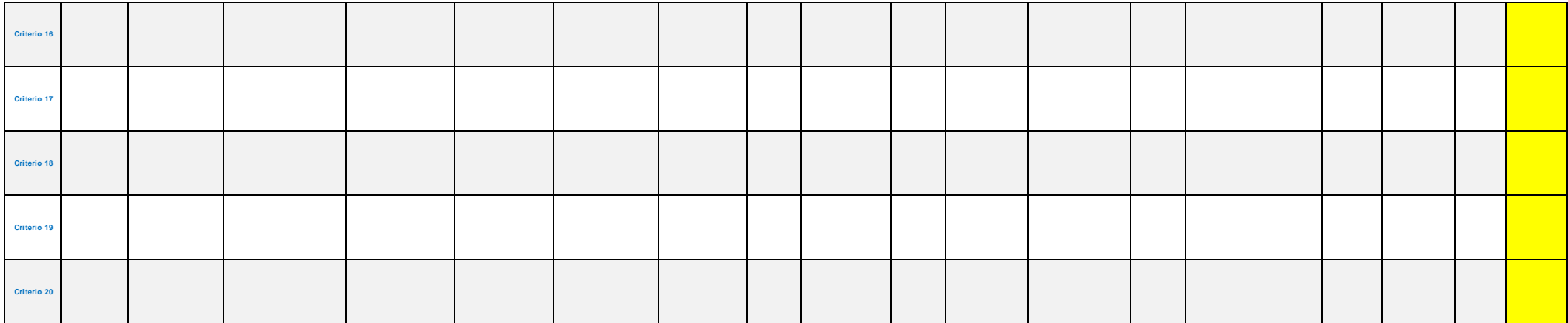

# Escriba los criterios de elegibilidad en texto libre, con la finalidad de que corroboremos el llenado del cuadro anterior.

Se capacita mensulamente a los enlaces gerontológicos de los Sistemas DIF Municipales en temas geriátricos y gerontológicos, para mejorar la calidad de atención que se proporciona a los adultos mayores en los Municipios. C

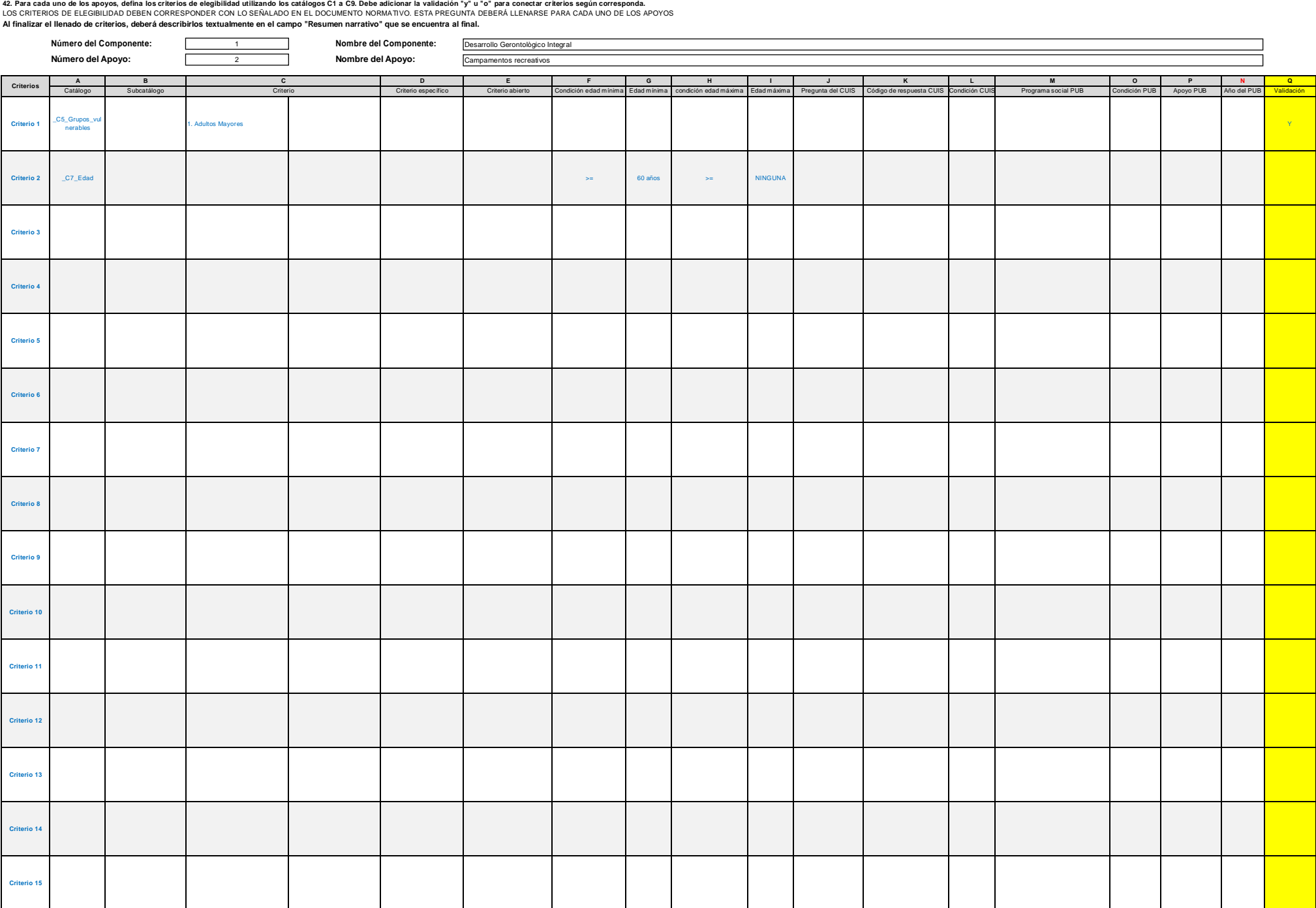

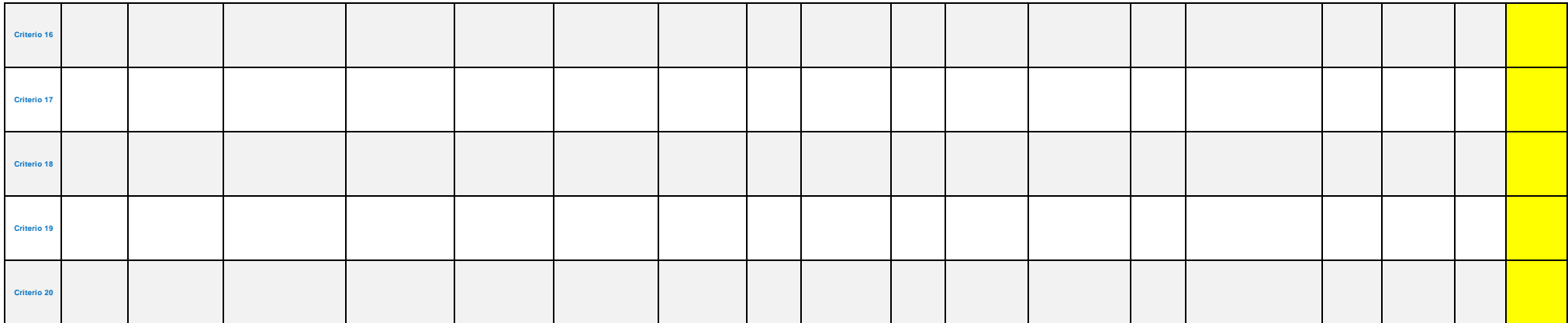

Escriba los criterios de elegibilidad en texto libre, con la finalidad de que corroboremos el llenado del cuadro anterior.

Como parte de las actividades para el desarollo integral de los adultos mayores, en el ambito de recreación, cultura y espacimiento, se realizan de 3 a 4 campamentos recreativos al año, del programa de DIF Nacional, instal

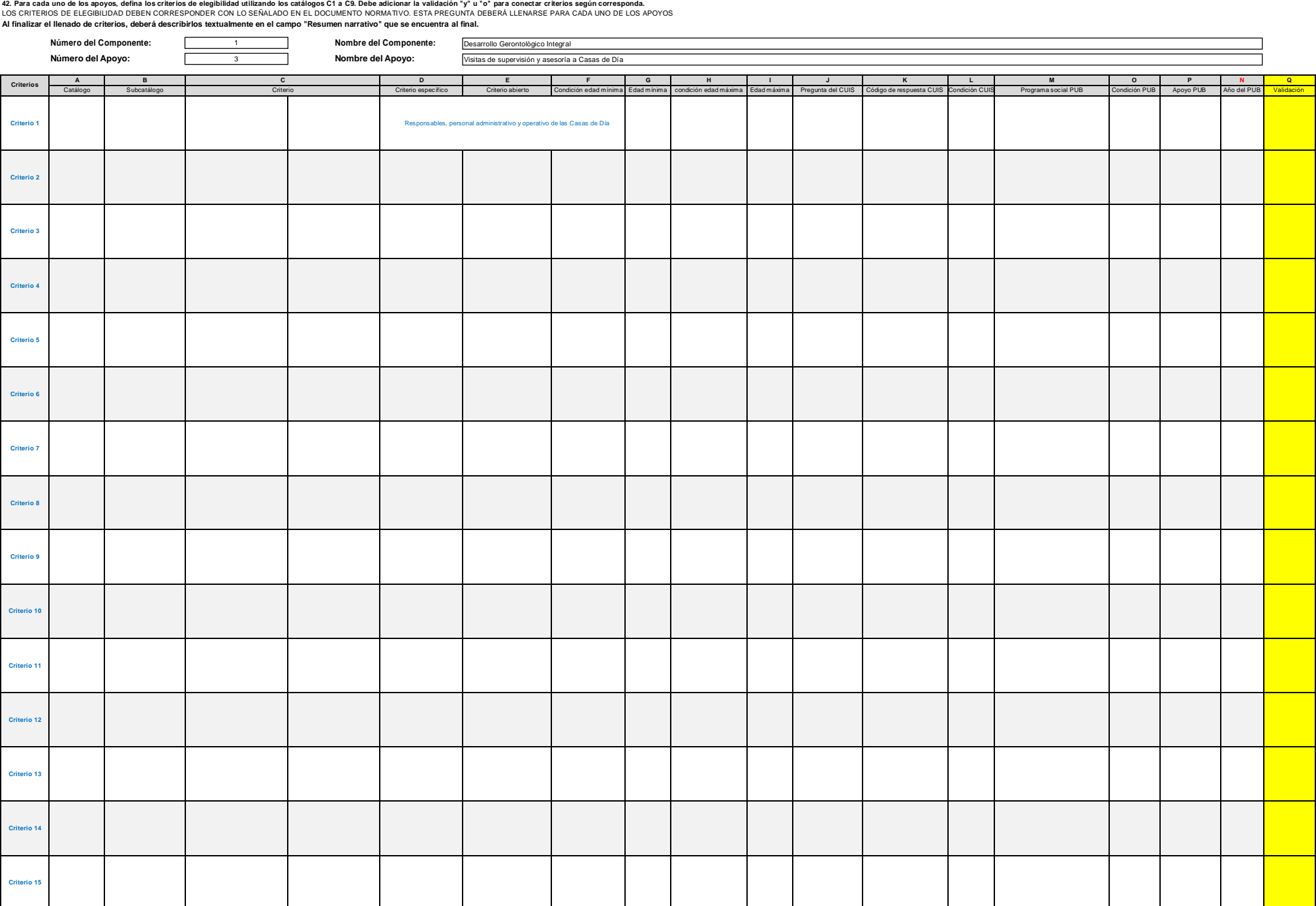

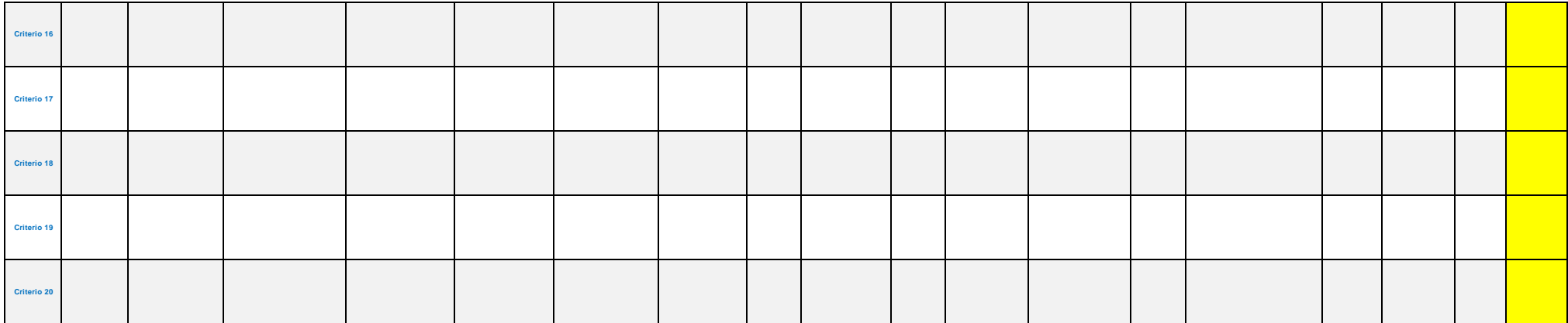

Escriba los criterios de elegibilidad en texto libre, con la finalidad de que corroboremos el llenado del cuadro anterior.

El Sistema DIF Morelos, a tráves del Departamento de Centros Gerontológicos, realiza vistas de supervisión a las 12 Casas de Dia, mismas que dependen de su DIF Municipal, para verificar su adecuado funcionamiento y la aten mayores, proporcionandoles la asesoria necesaria.

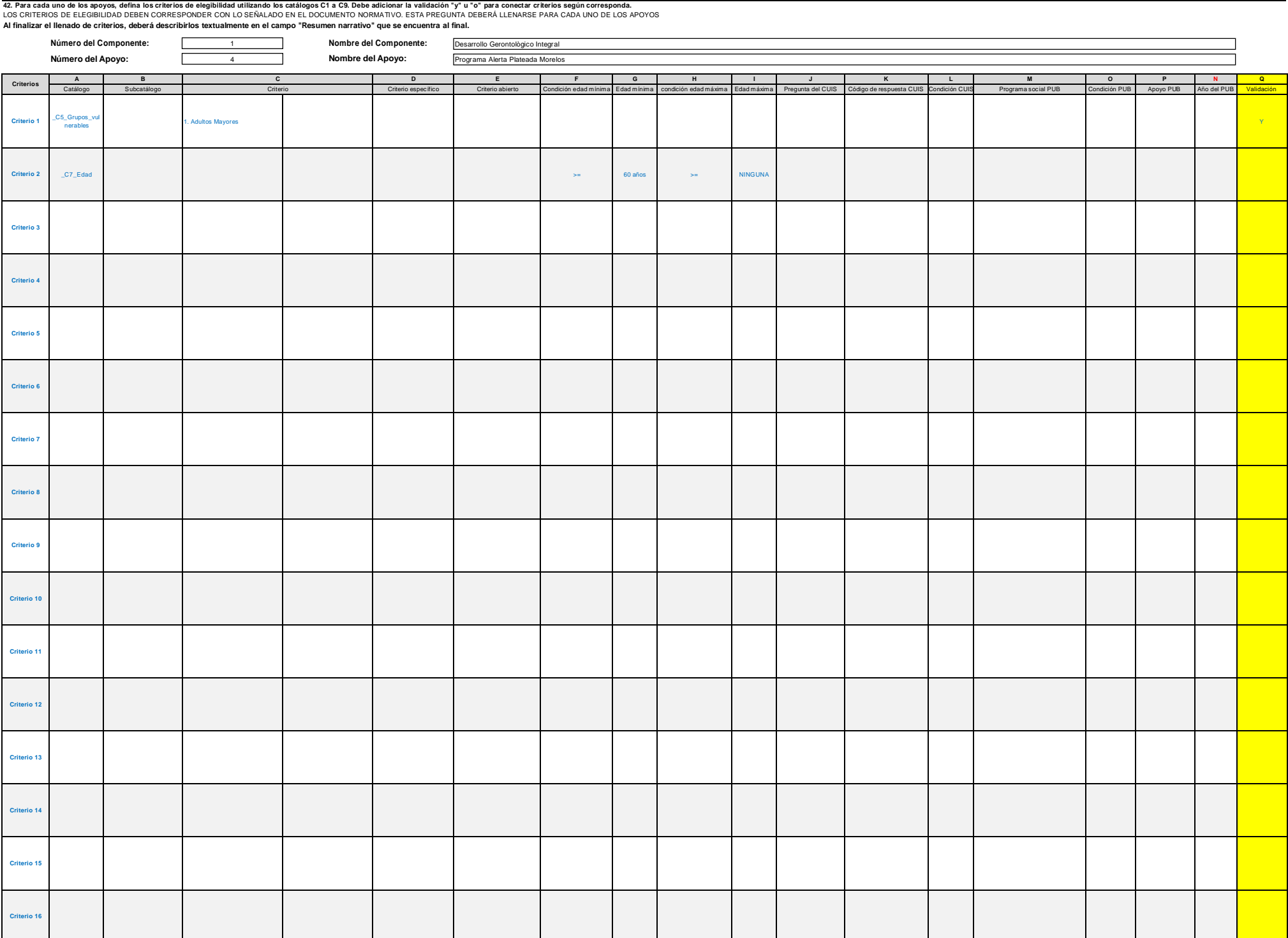

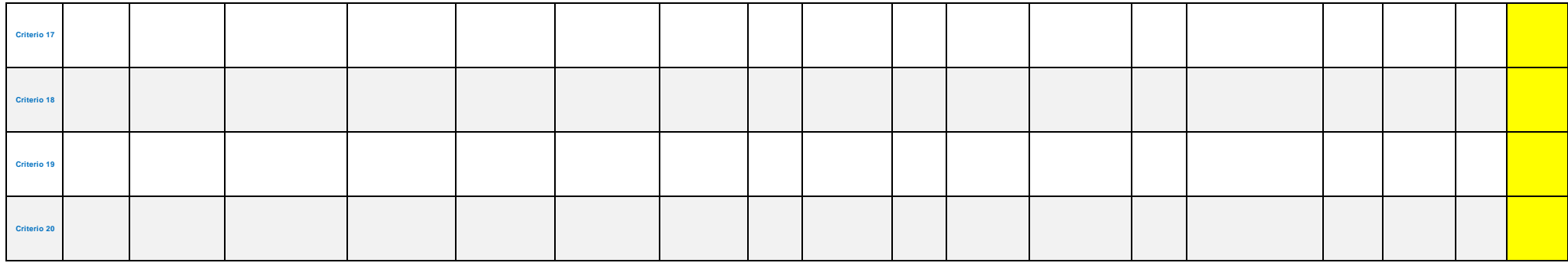

Escriba los criterios de elegibilidad en texto libre, con la finalidad de que corroboremos el llenado del cuadro anterior.

El programa se lleva a cabo en coordinación con la Comisión Estatal de Seguridad Pública, Servicios de Salud de Morelos, La Fiscalia del Estado y el DIF Morelos, consiste en localizar a los adutos mayores en caso de extrav

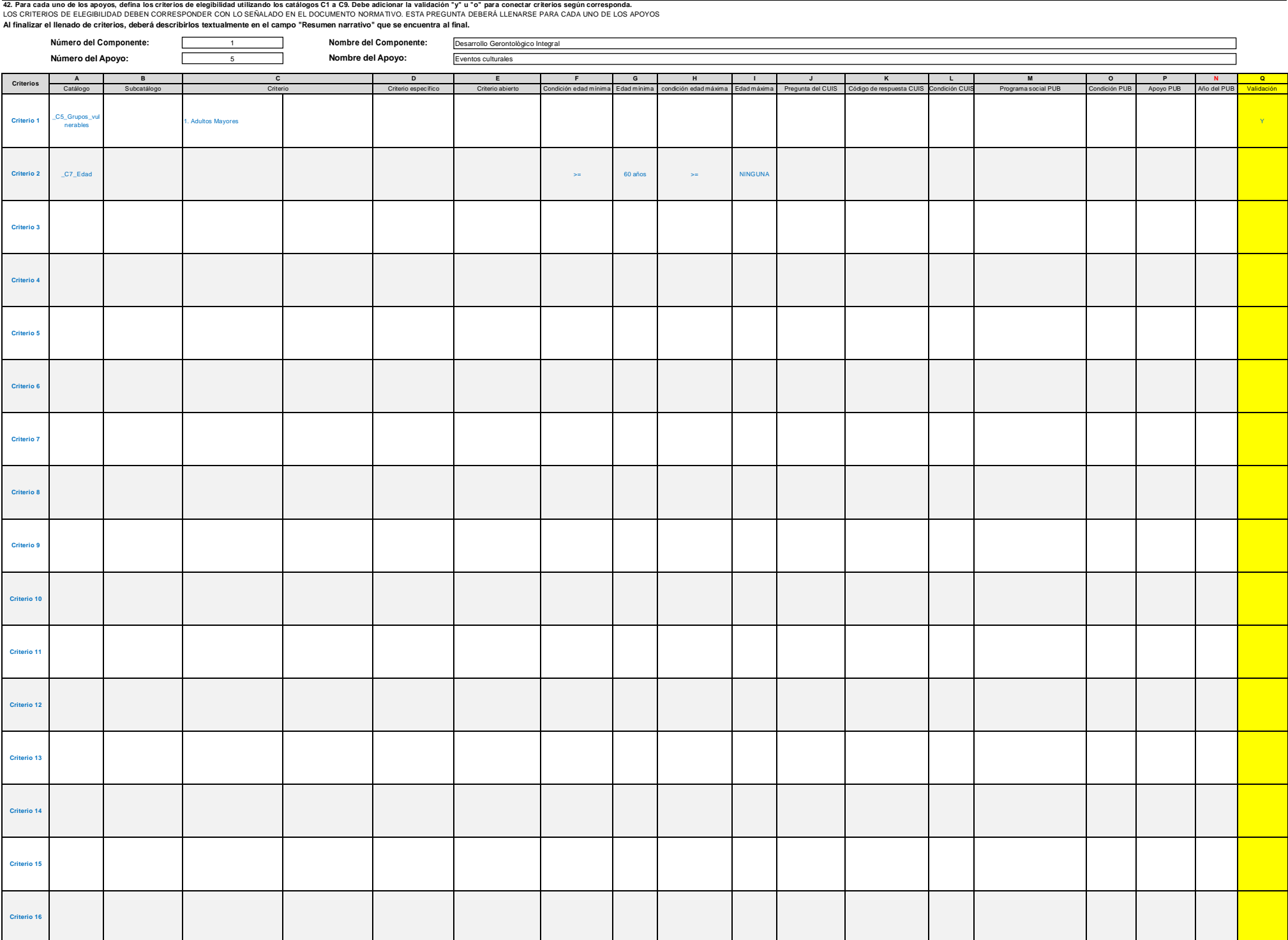

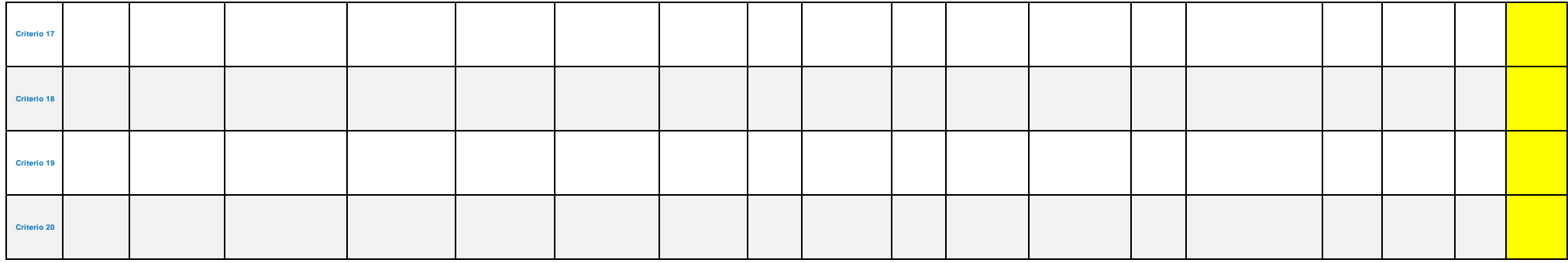

Escriba los criterios de elegibilidad en texto libre, con la finalidad de que corroboremos el llenado del cuadro anterior.

Se realizan eventos culturales y artisticos varios para impulsar y desarrollar el talento y habilidaders de los adultos mayores, asi como la recreación y esparcimiento. Entre ellos se realiza la Caravana Artística, el Fest Intergeneracional.

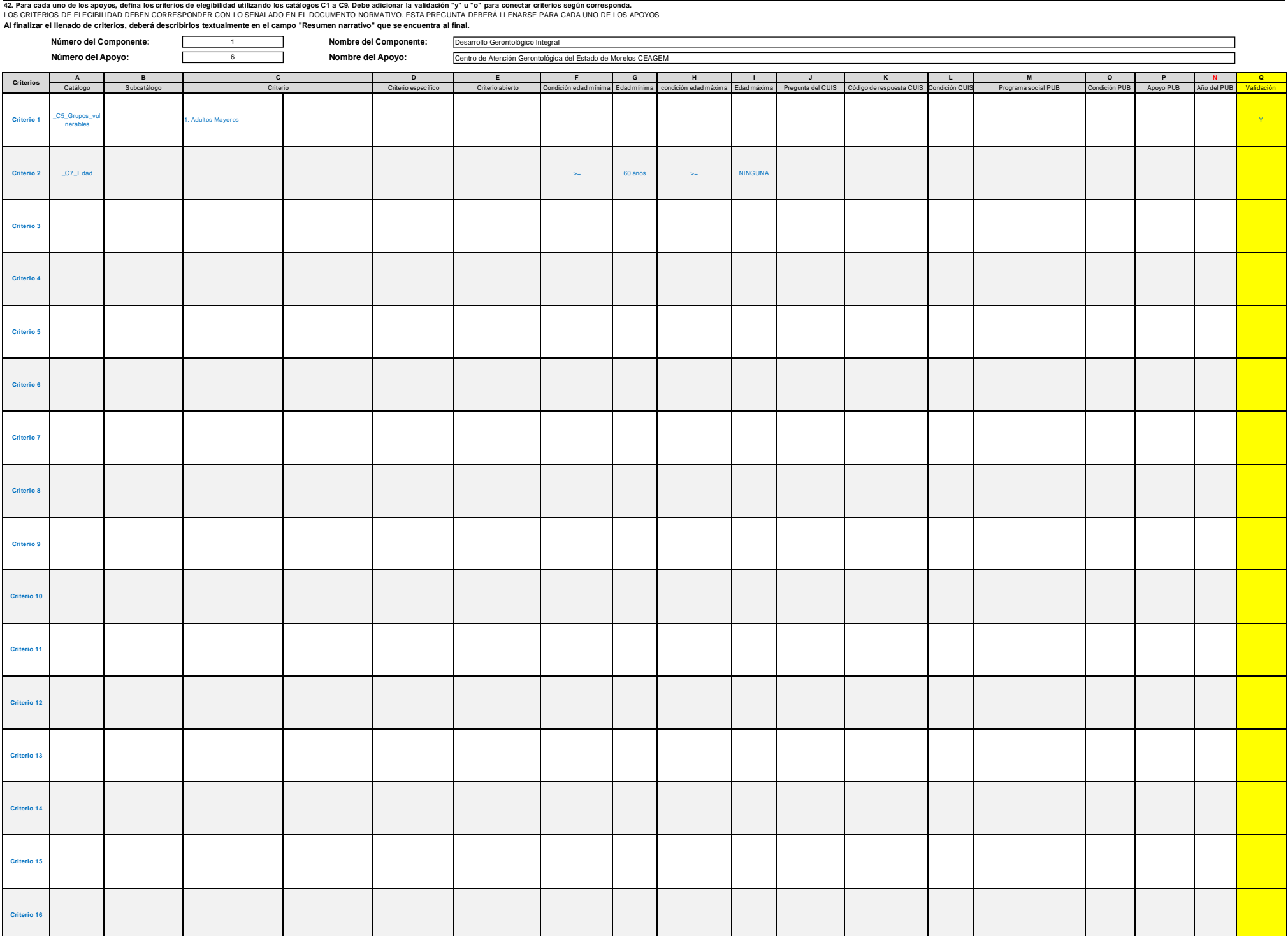

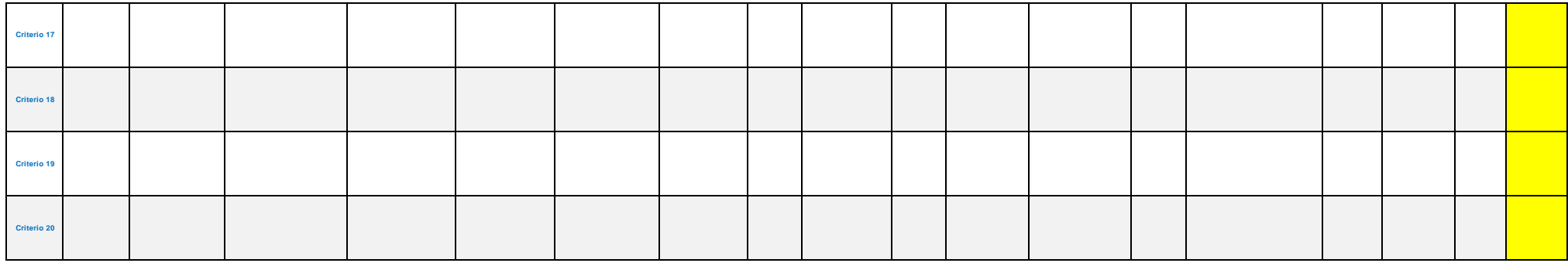

Escriba los criterios de elegibilidad en texto libre, con la finalidad de que corroboremos el llenado del cuadro anterior.

en un horario de 9:00 a 14:00frs. los adultos mayores acuden a este centro a reizar diferentes actividades que les permiten el cuidado y la preservación de su saludífisica, mental y emocional, realizan diversas actividades

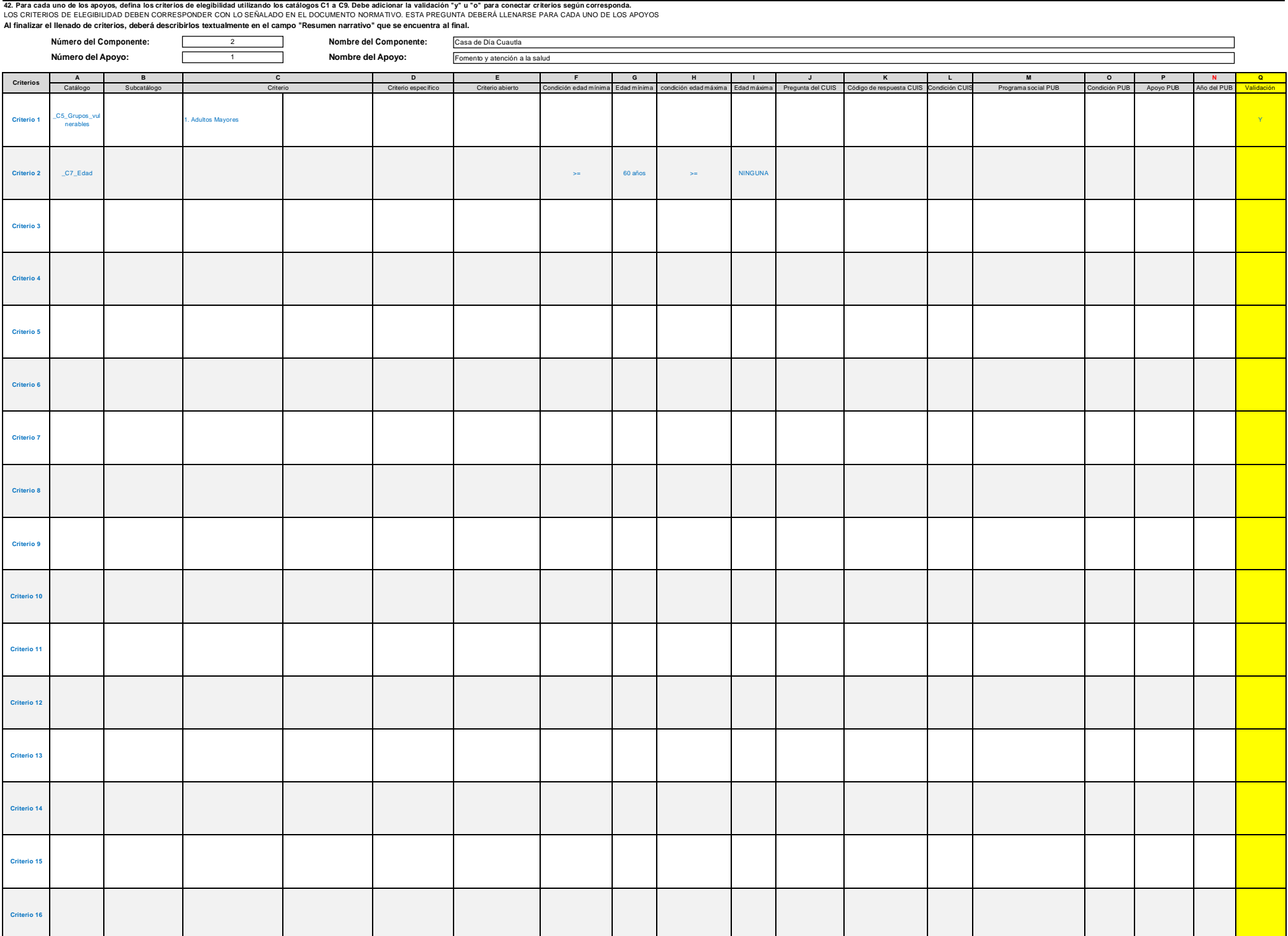

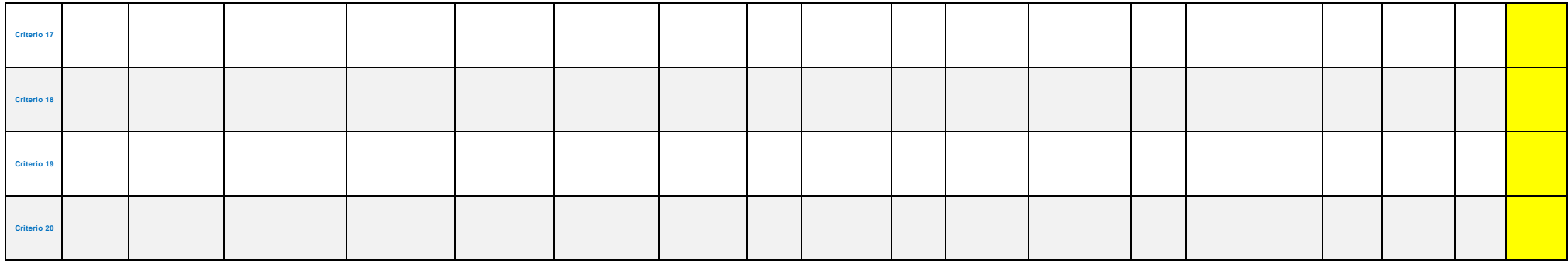

Escriba los criterios de elegibilidad en texto libre, con la finalidad de que corroboremos el llenado del cuadro anterior.

La Casa de Día ofrece a los adultos mayores usuarios, servicios para su desarrollo gerontológico integral con acciones como pláticas de prevención a la salud, carillas de la salud, toma de signos vitales, activación Física psicológica.

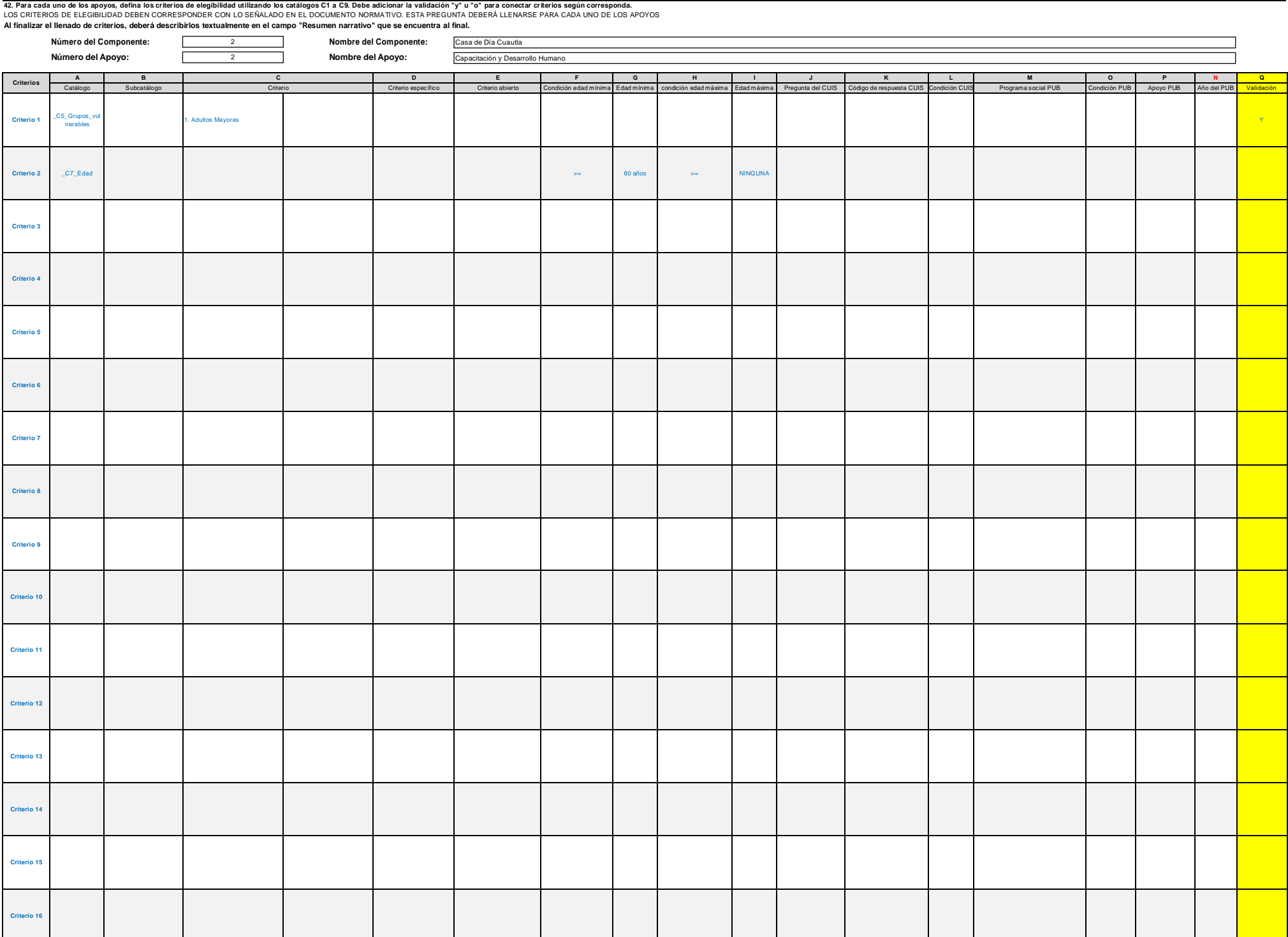

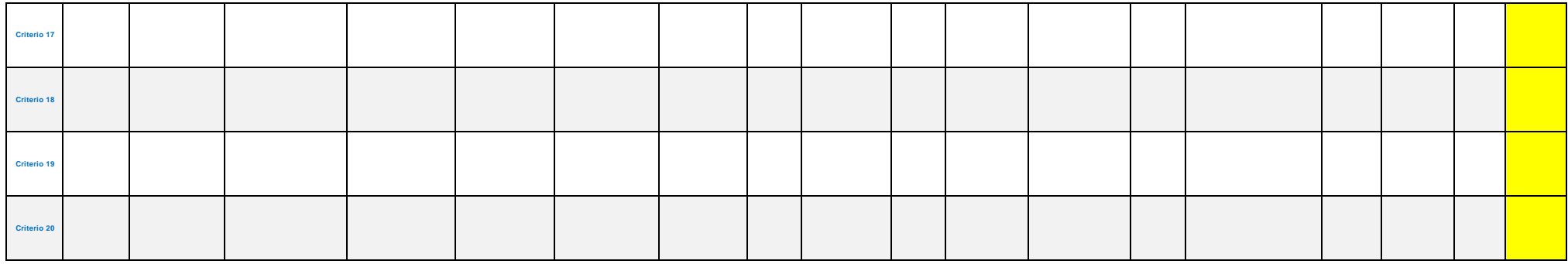

Escriba los criterios de elegibilidad en texto libre, con la finalidad de que corroboremos el llenado del cuadro anterior.

Se realizan talleres de capacitación para el trabajo, pláticas de desarrollo humano, actividades ocupacionales, recreativas y de esparcimiento paera los adultos mayores usuarios de la Casa de Día Cuautla.

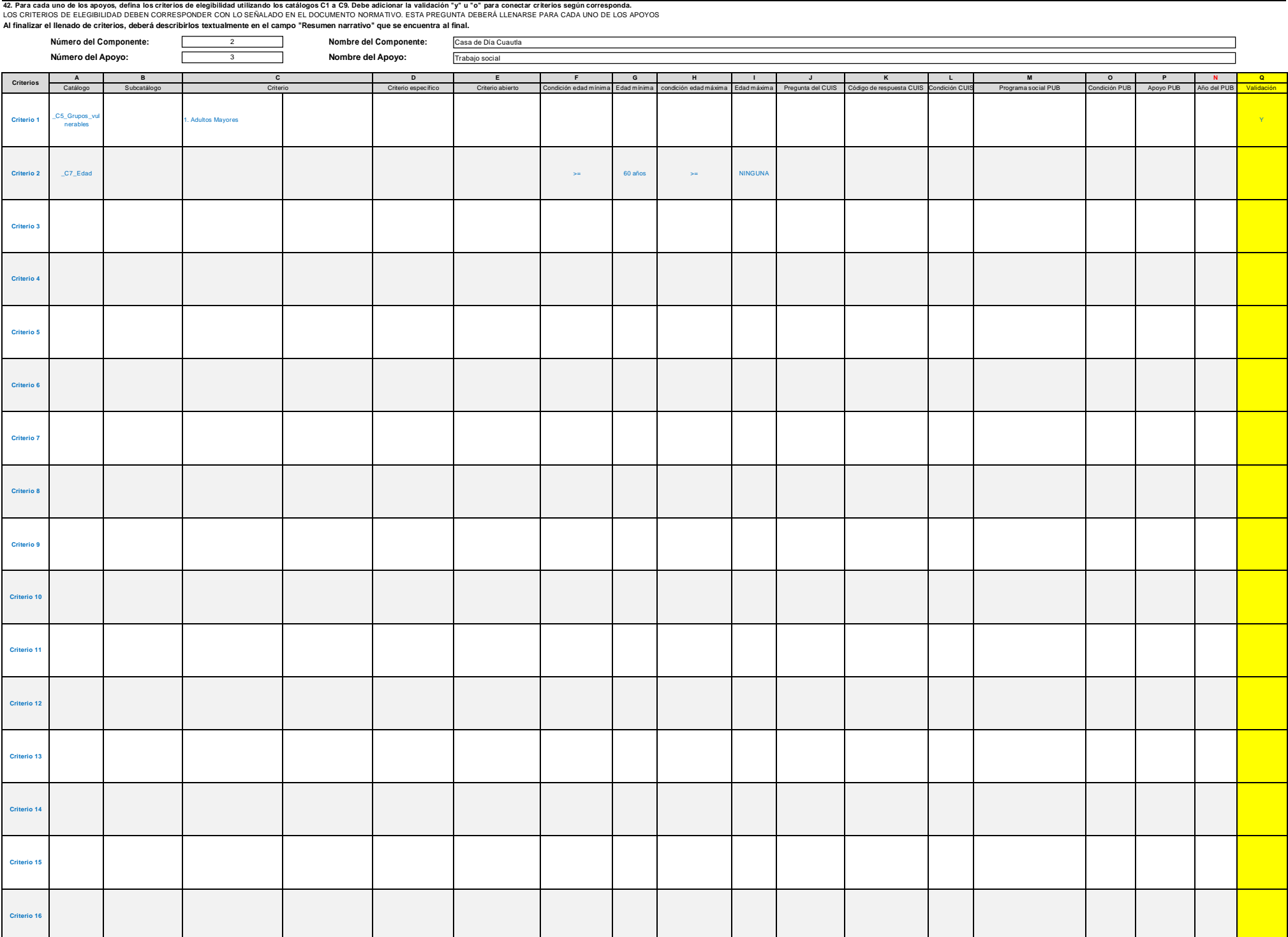

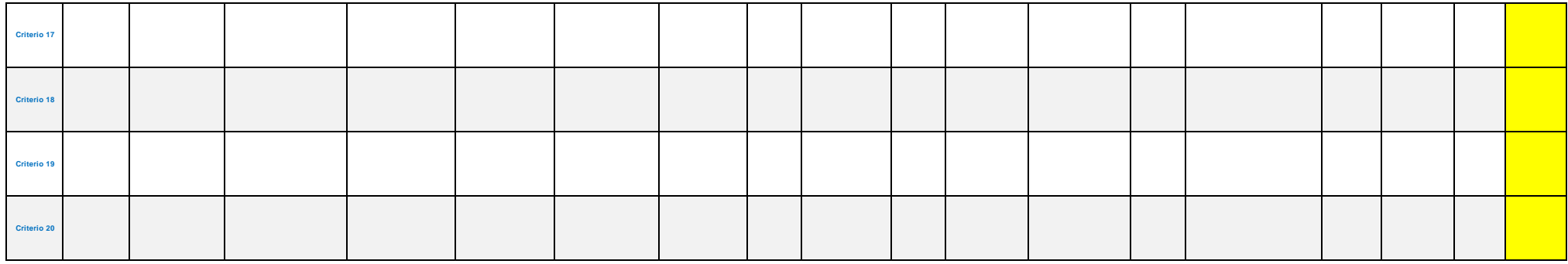

Escriba los criterios de elegibilidad en texto libre, con la finalidad de que corroboremos el llenado del cuadro anterior.

A través del área de Trabajo Social se realizan estudios socioeconómicos, visitas domiciliarias, orientación y canalización, dinámicas, organización de eventos, para los adultos mayores de la Casa de Día Cuautla.

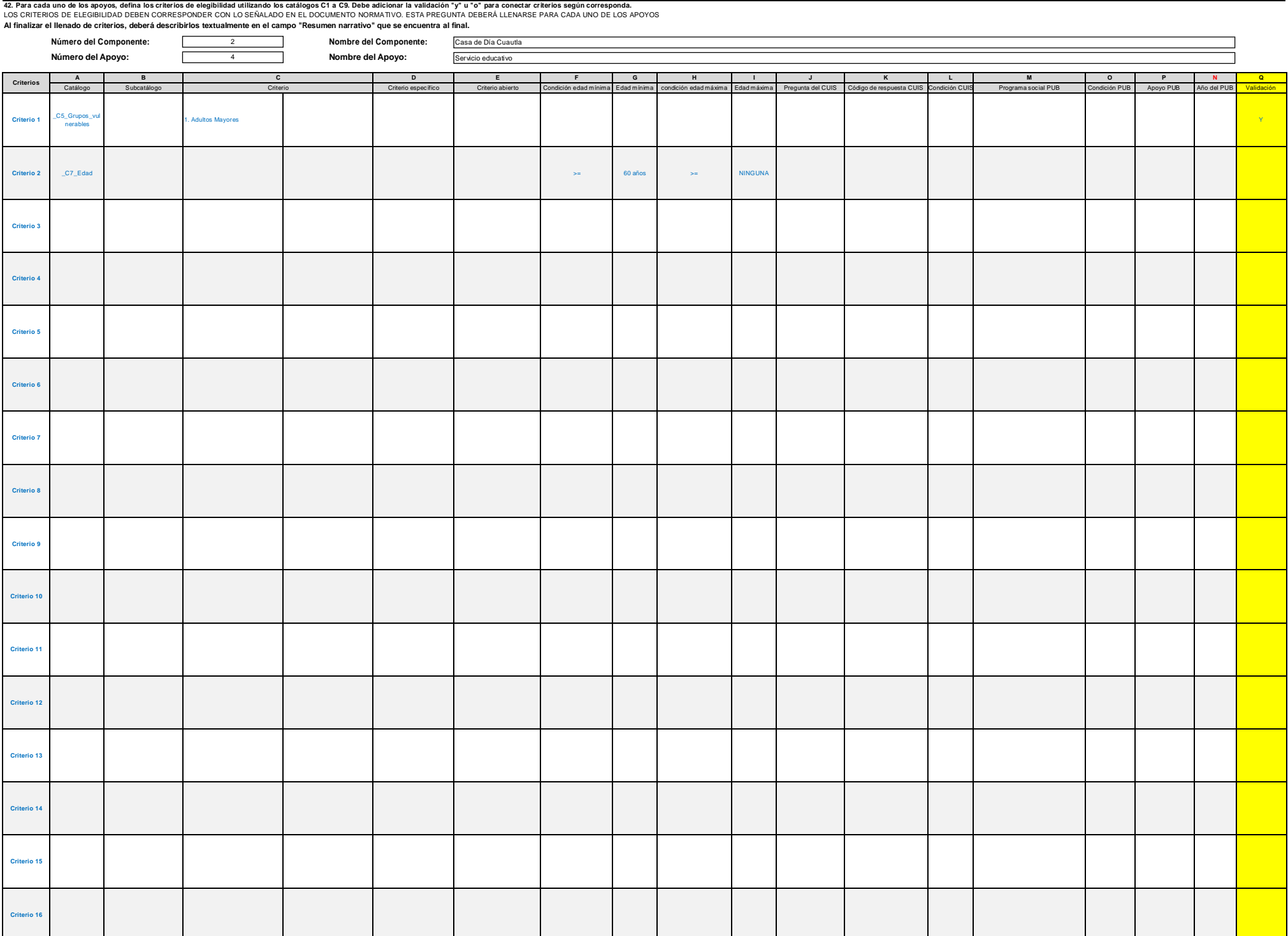

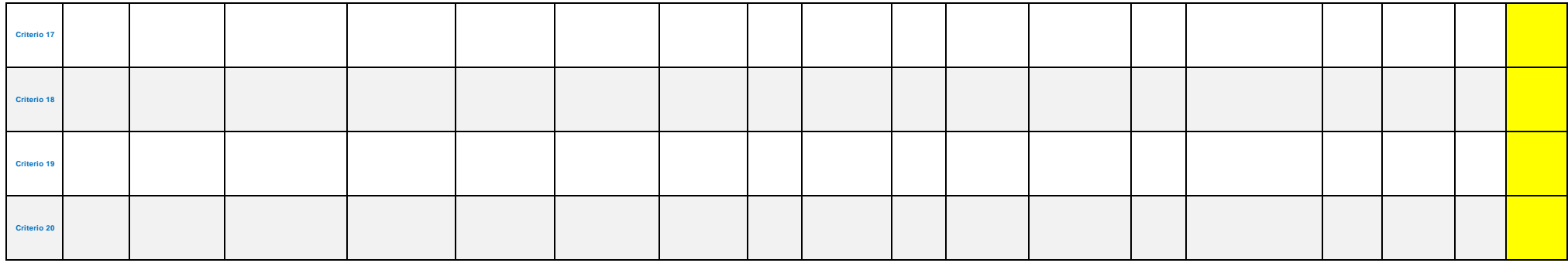

Escriba los criterios de elegibilidad en texto libre, con la finalidad de que corroboremos el llenado del cuadro anterior.

Casa de Día Cuautla proprociona a sus adultos mayores usuarios pláticas y talleres informativos asi como educación básica a treves del INEEA.

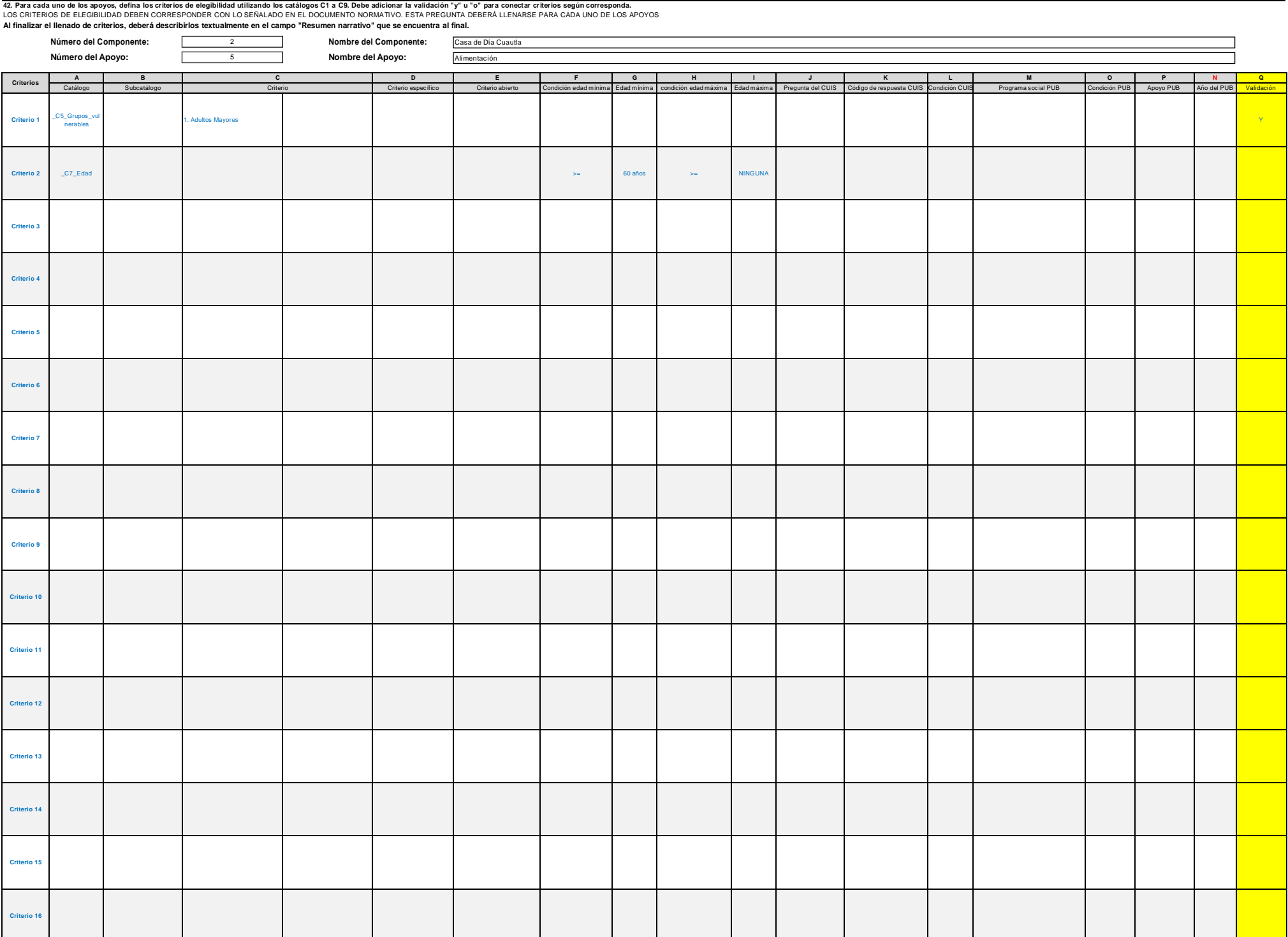

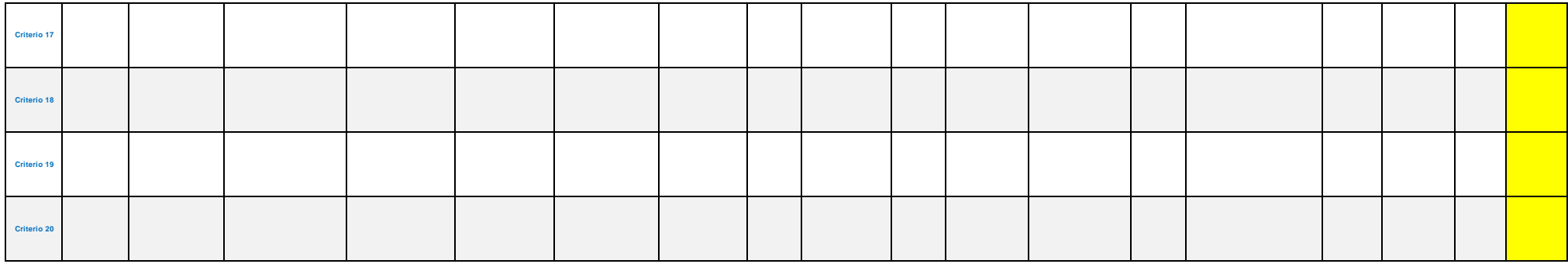

Escriba los criterios de elegibilidad en texto libre, con la finalidad de que corroboremos el llenado del cuadro anterior.

Se proporciona diariamente almuerzo y colación a los usuarios de la Casa de Dìa Cuautla, mediante menus nutritivos y saludables, vigilados por la Direccòn de Nutrición del DIF Morelos.

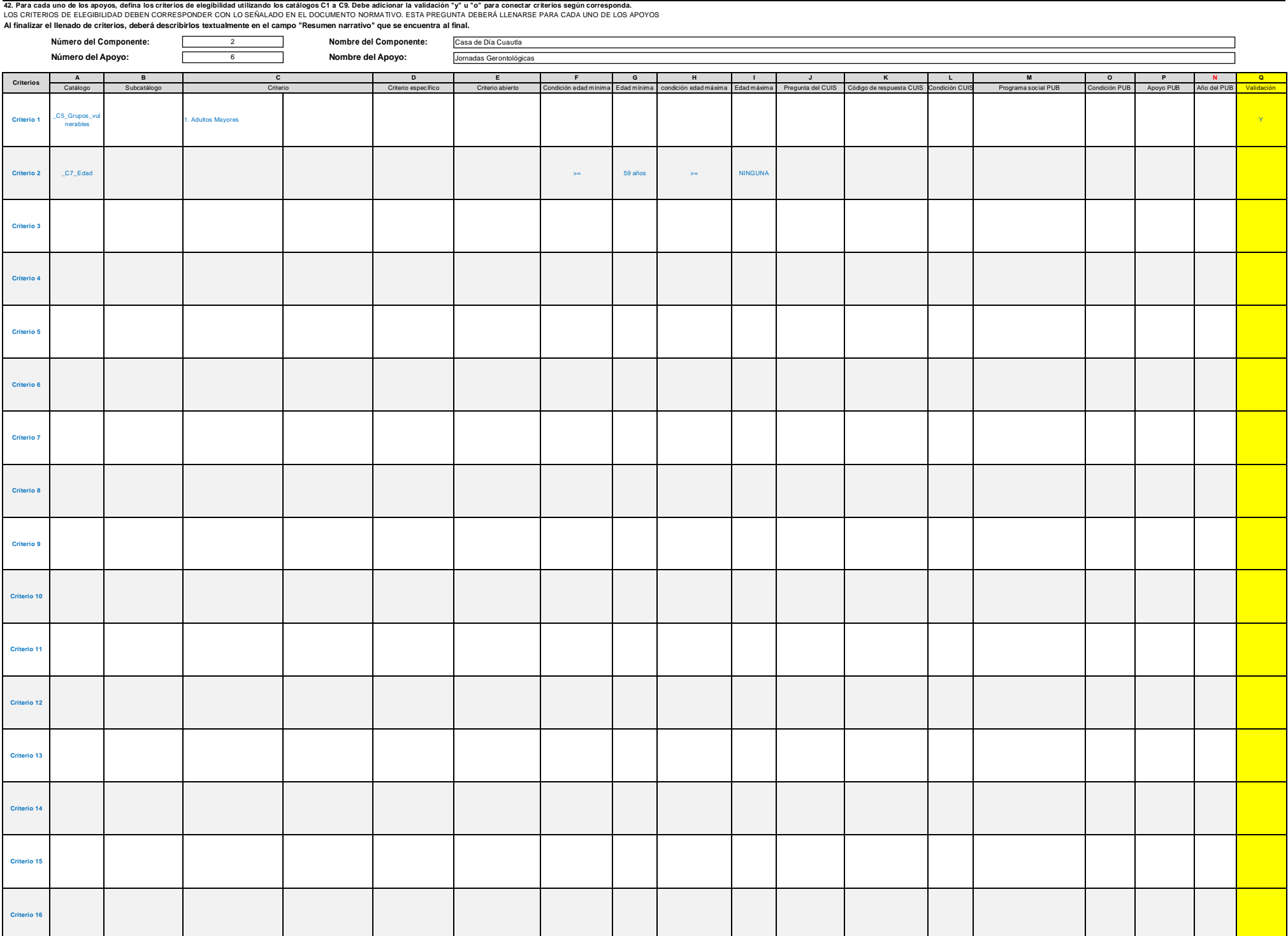

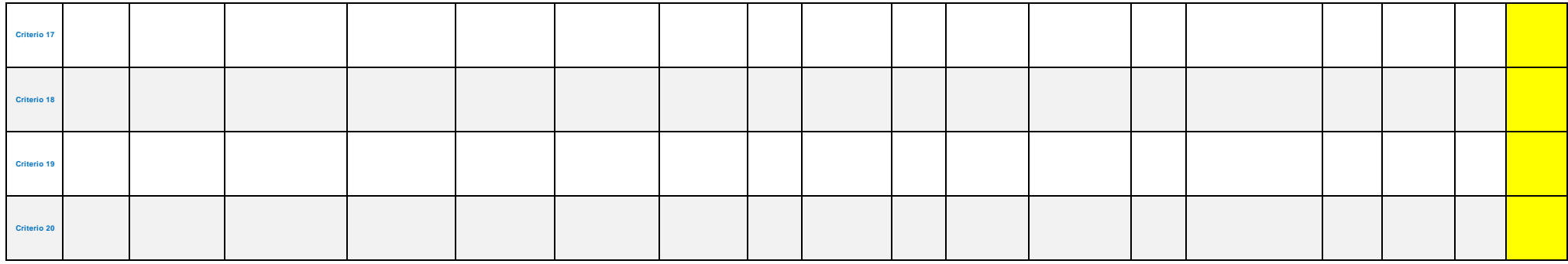

Escriba los criterios de elegibilidad en texto libre, con la finalidad de que corroboremos el llenado del cuadro anterior.

Las Jomadas Gerontológicas, son actividades extramuros y se realizan en coordinacón con dependencias de salud o asociaciones quienes junto con Casa de Día Cuautla llevan sus servicios hasta las comunidades de Municipios de como: examenes de la vista, atención dental, médica, cartillas de la salud, platicas de psicologia, nutrición, etc.

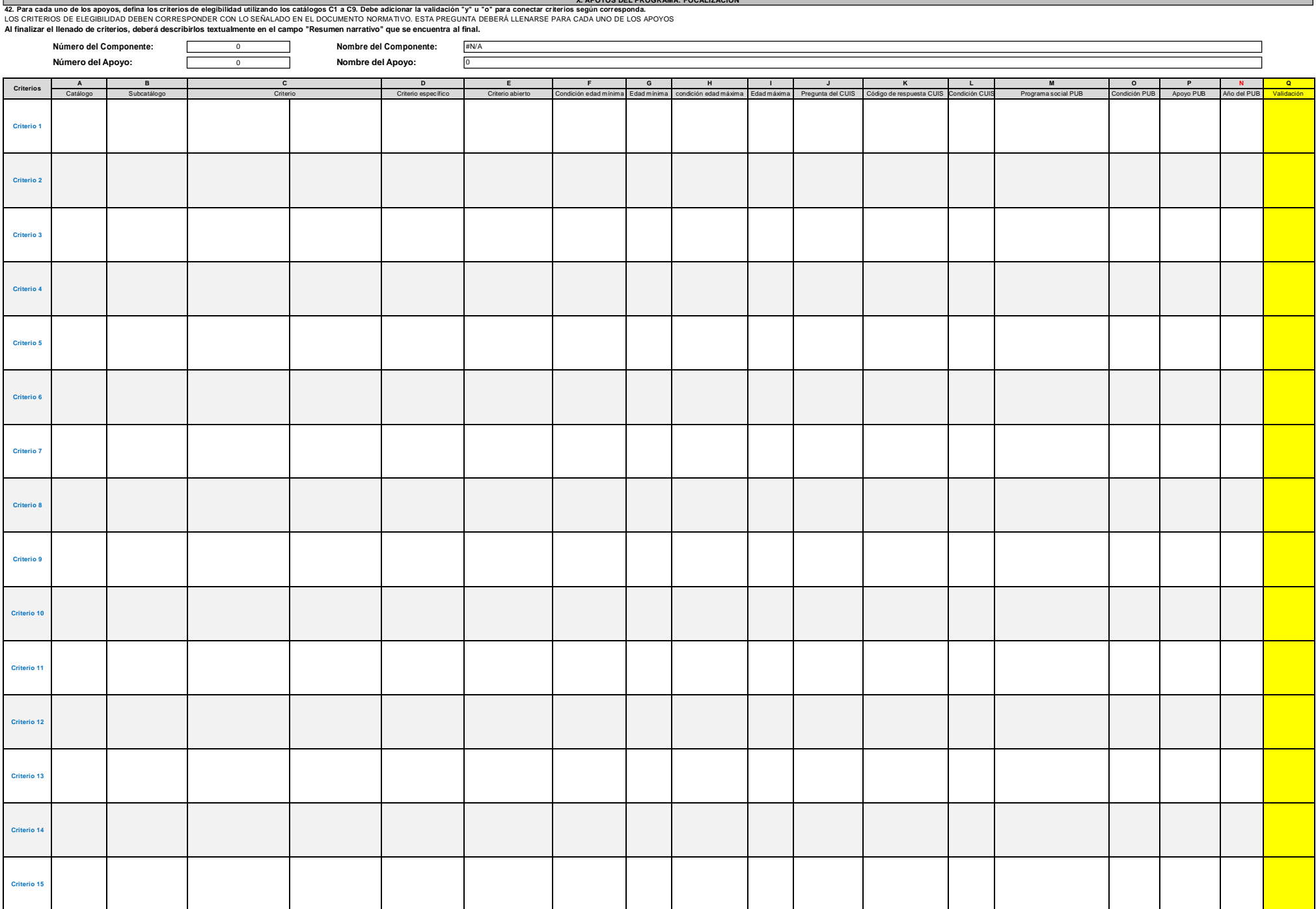

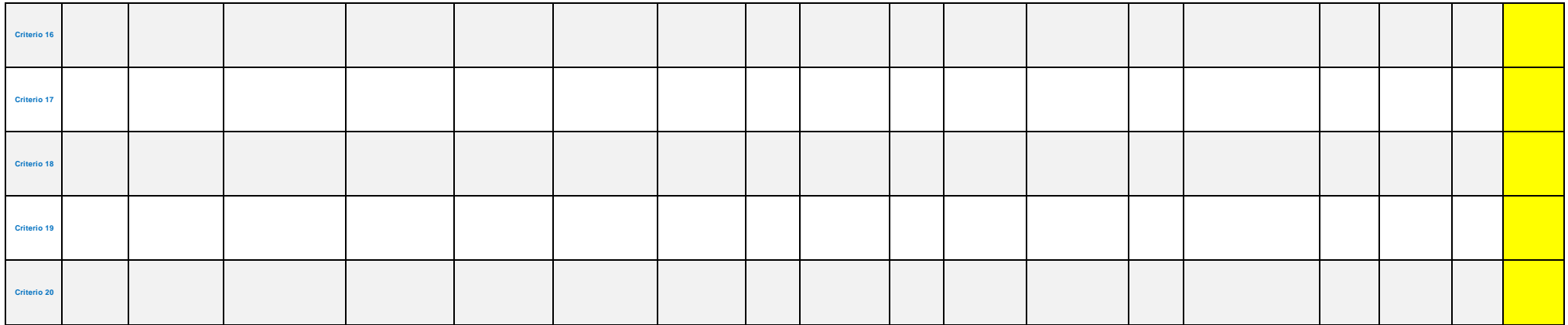

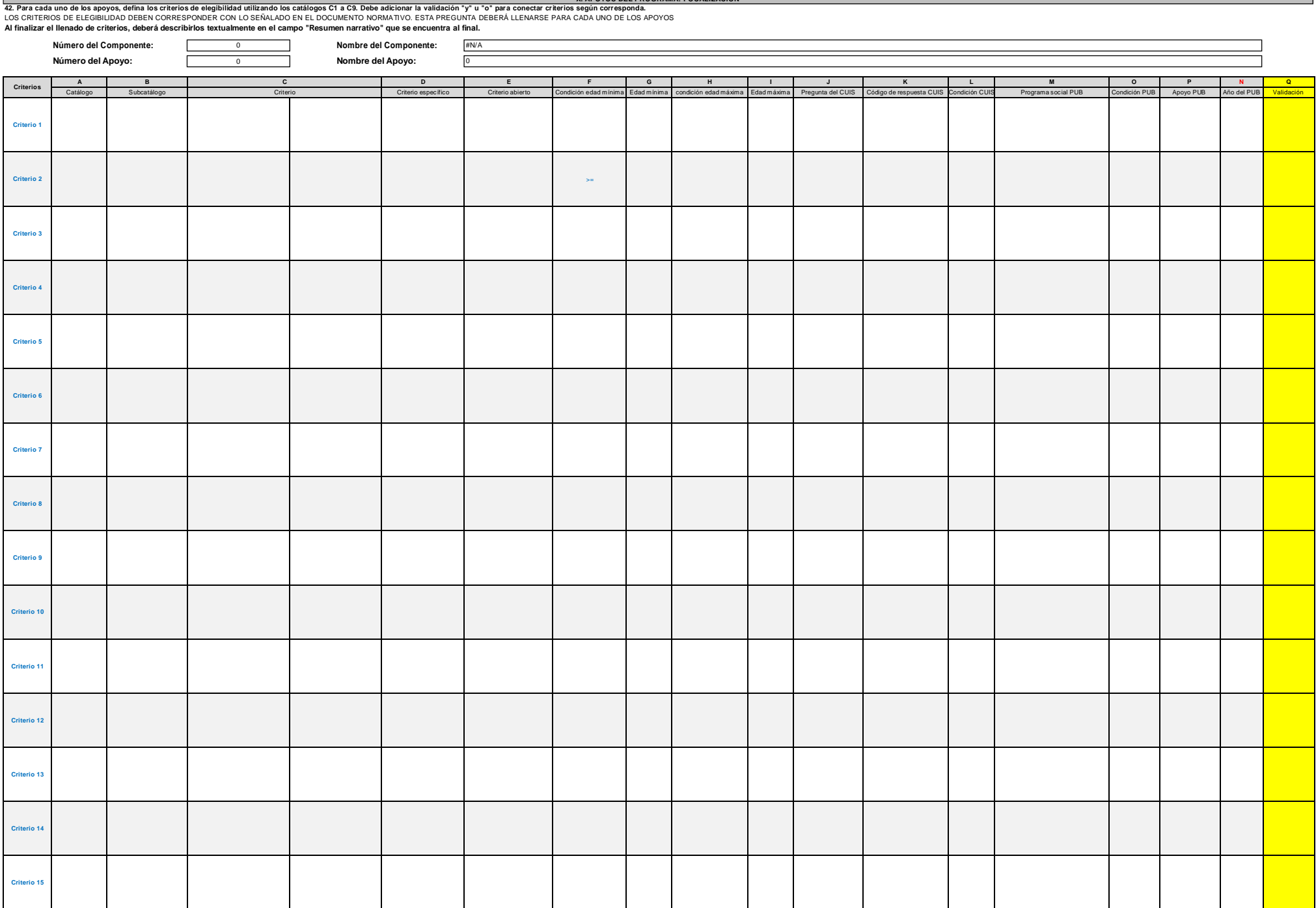

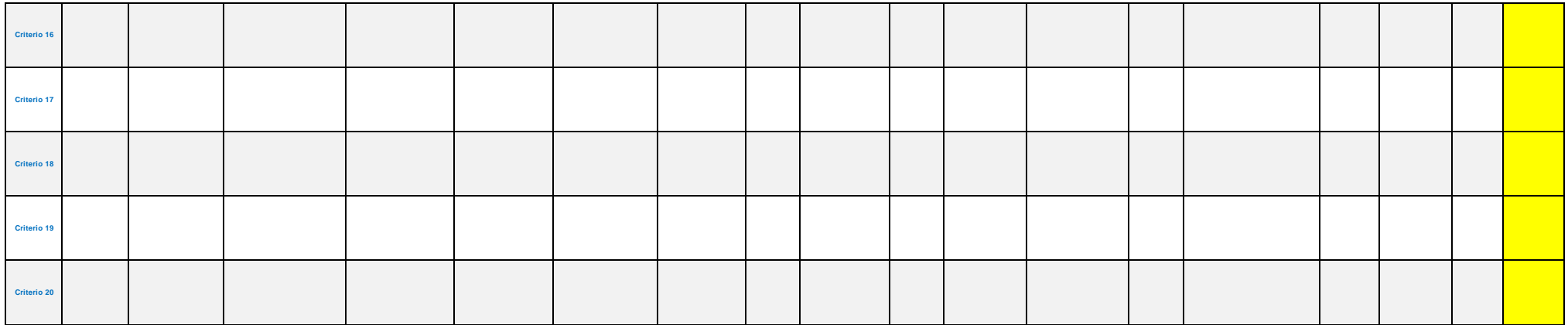

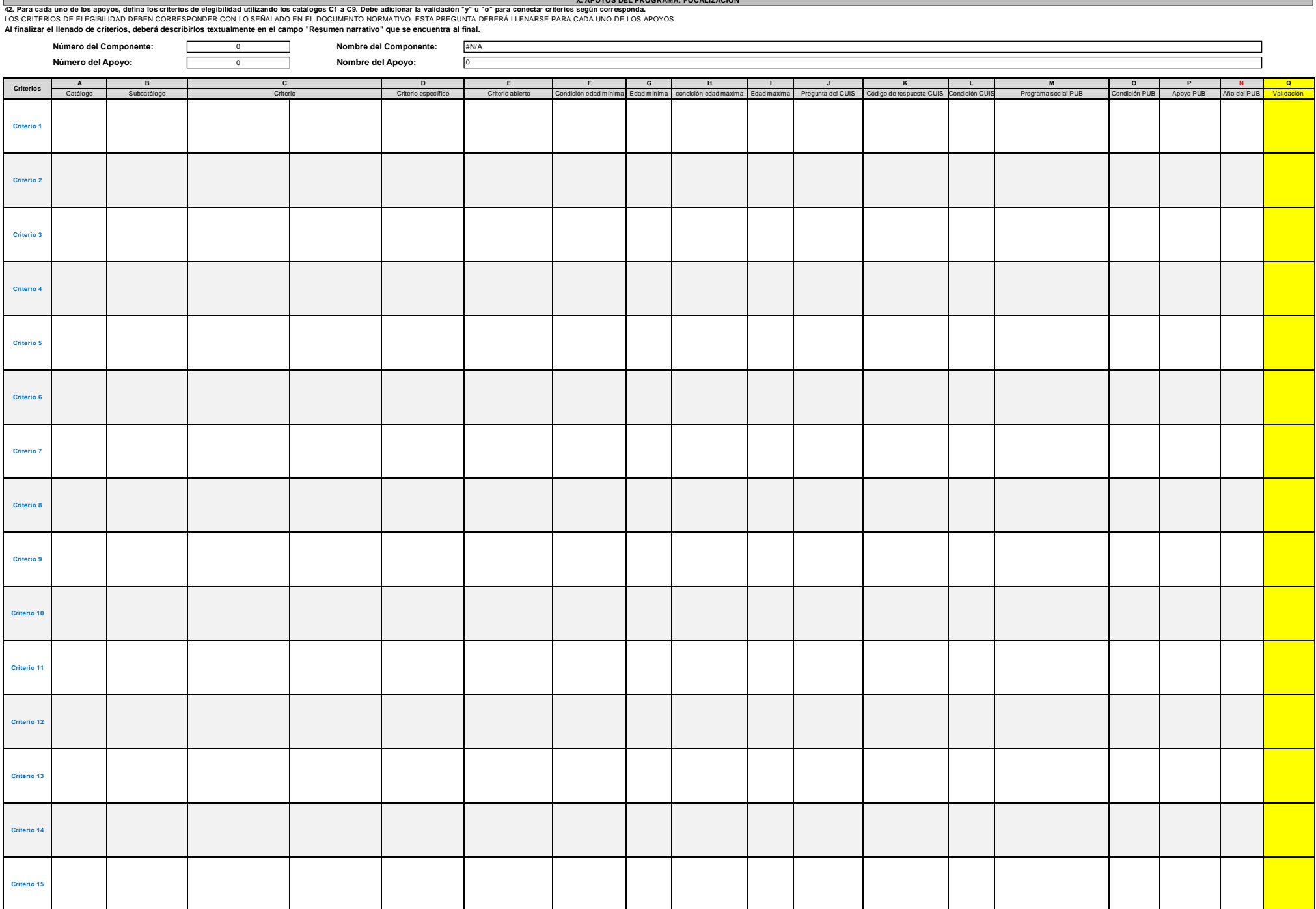

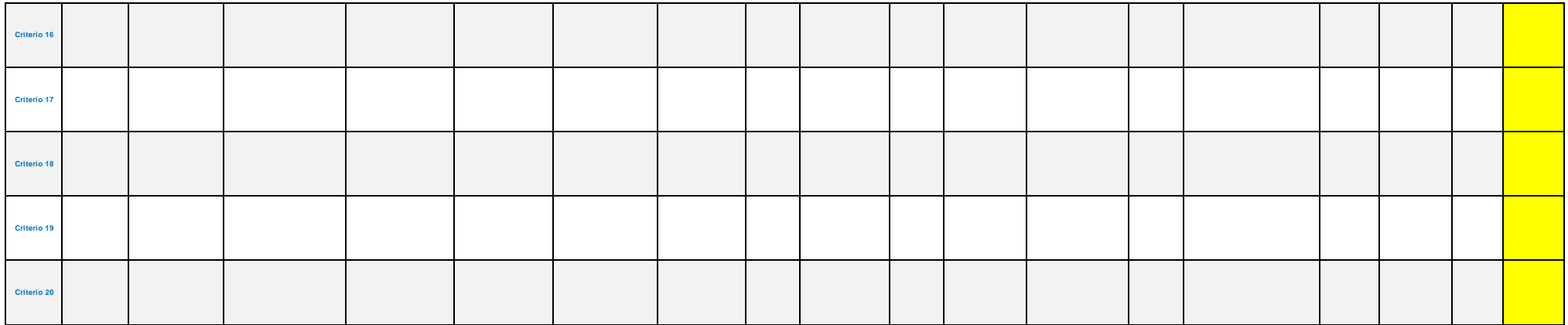

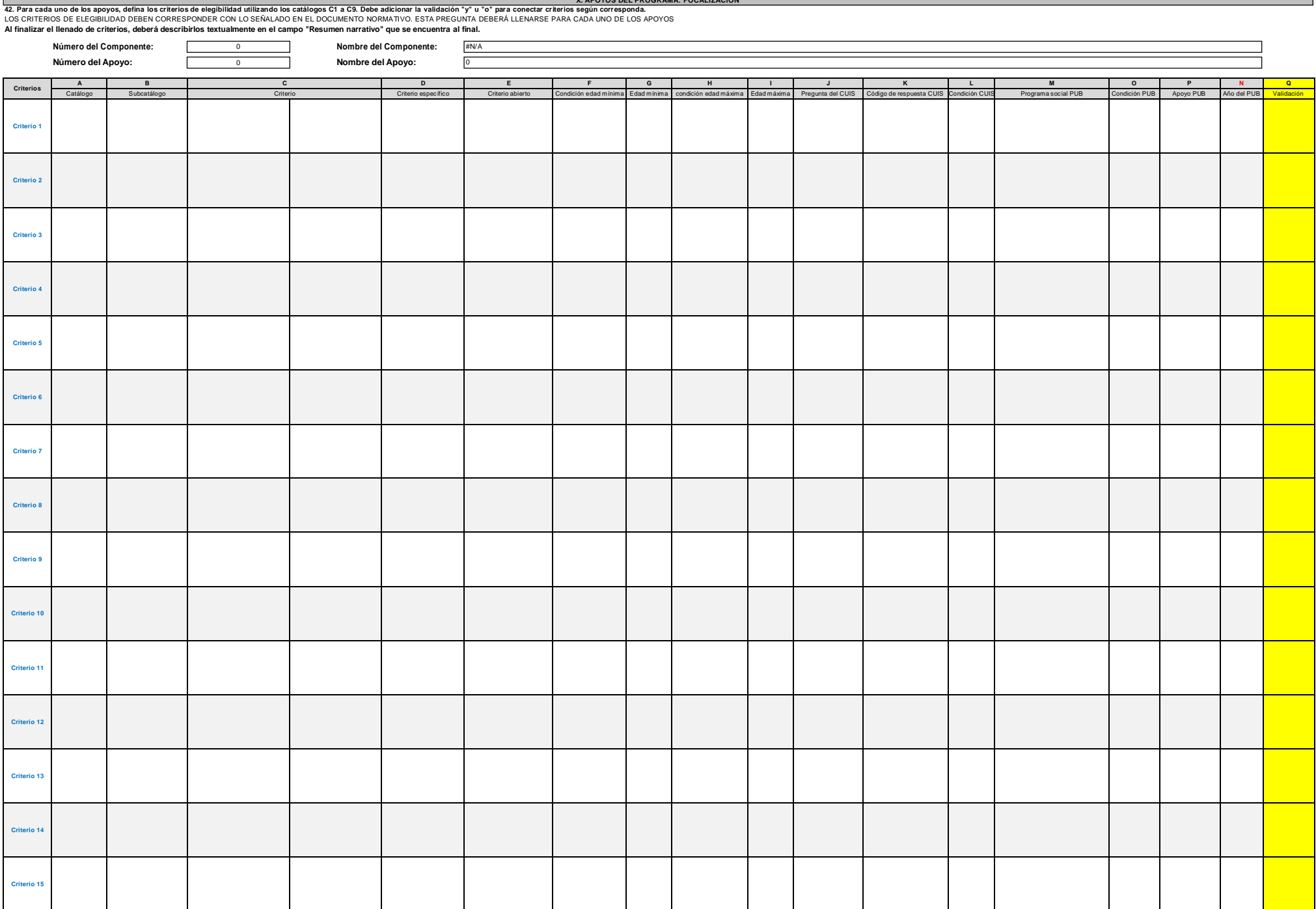

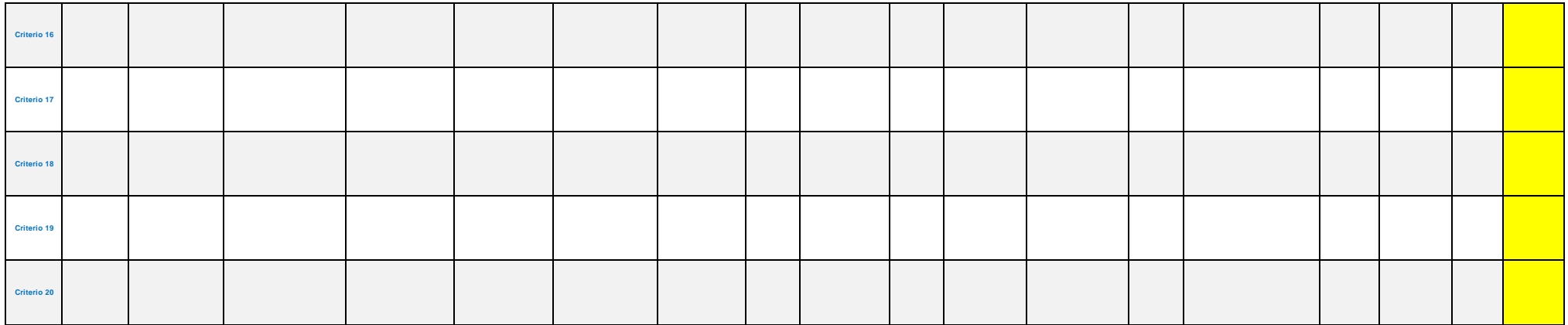

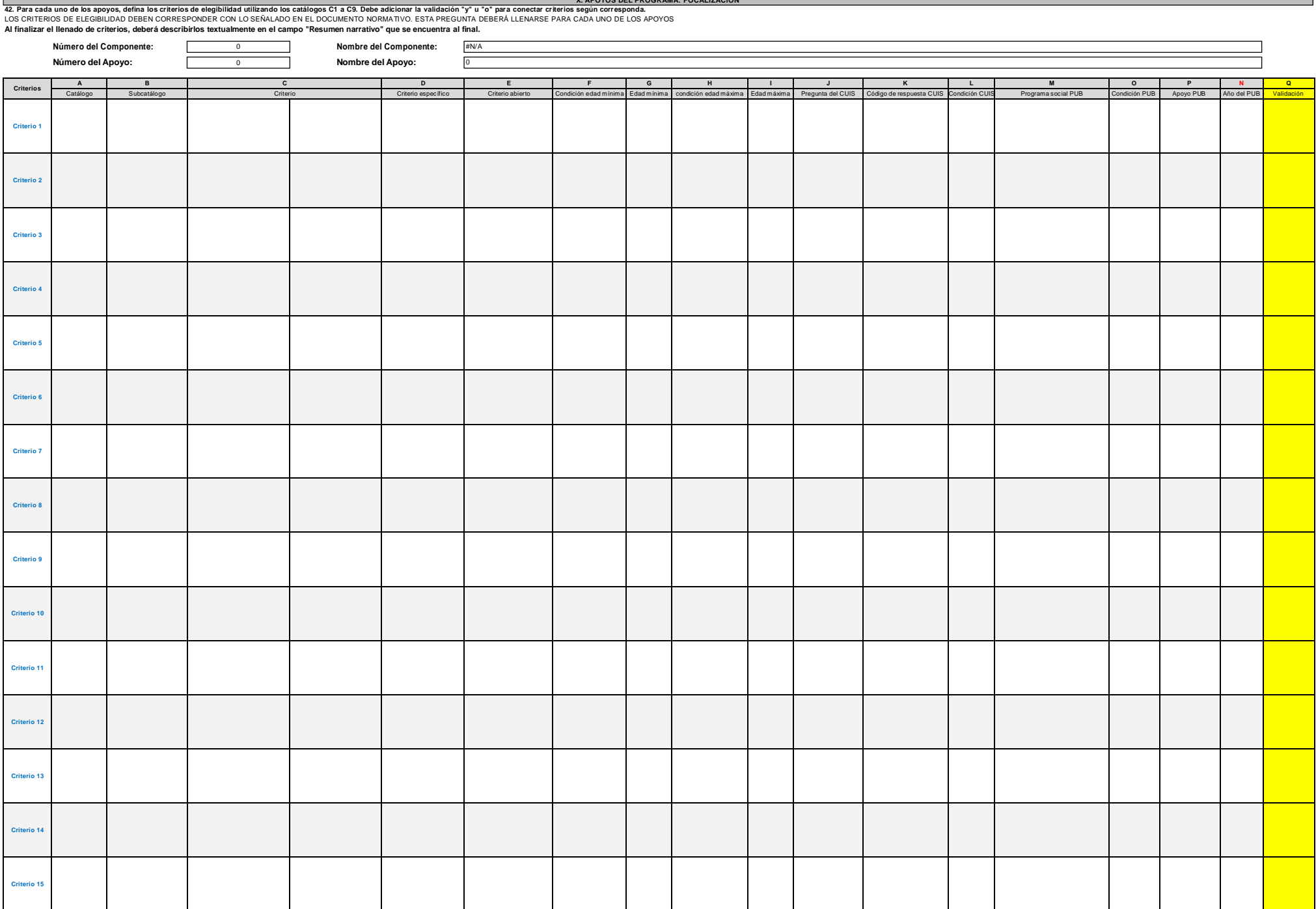

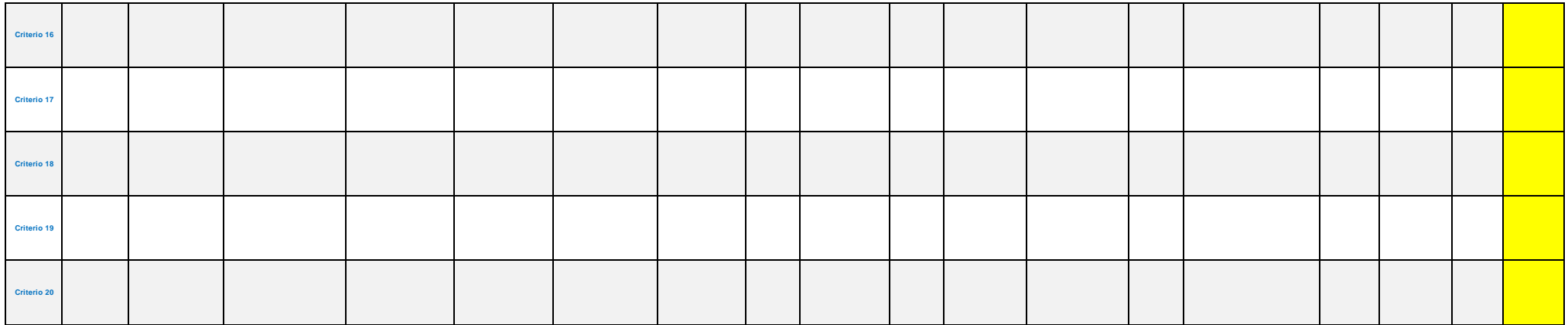

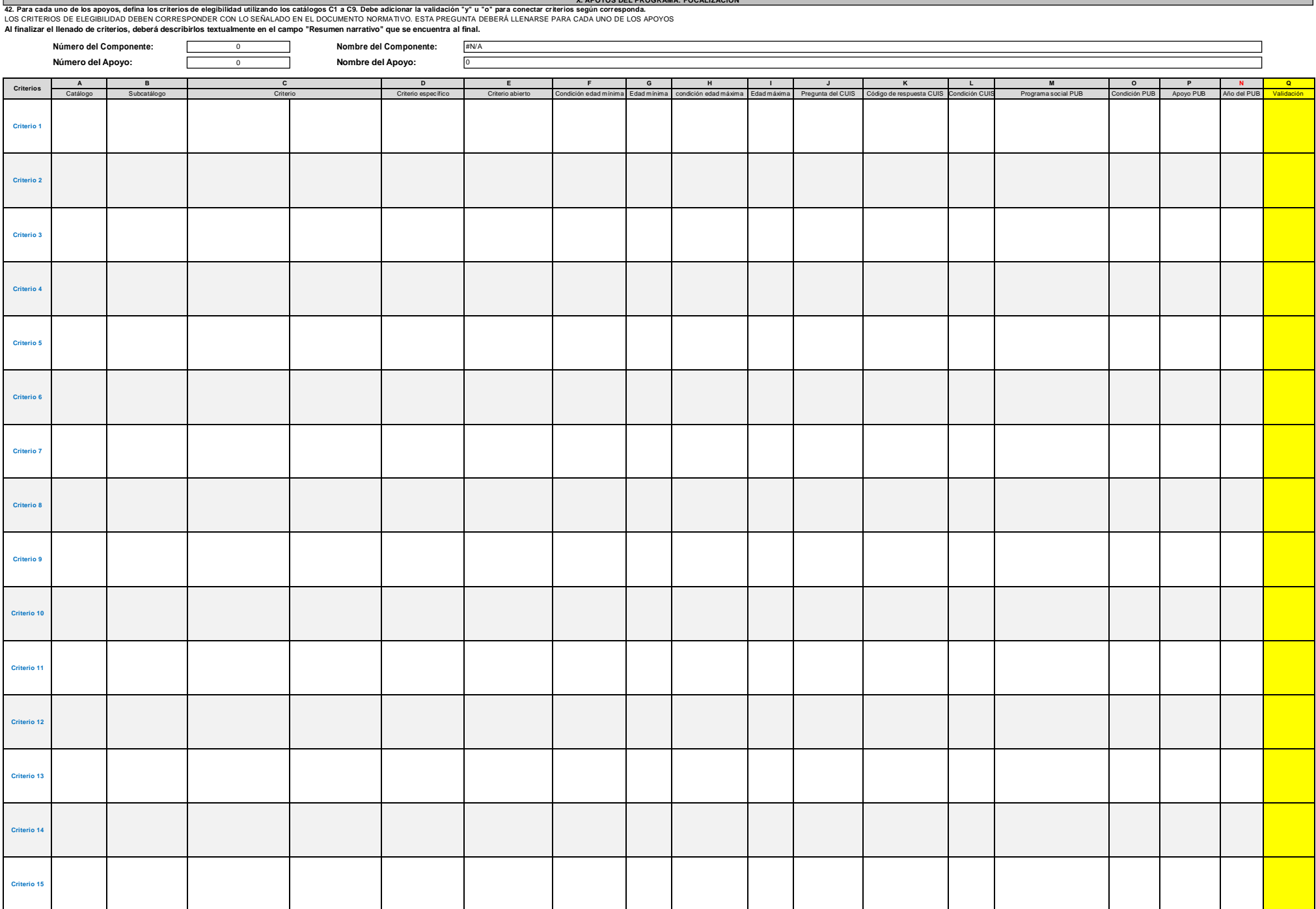

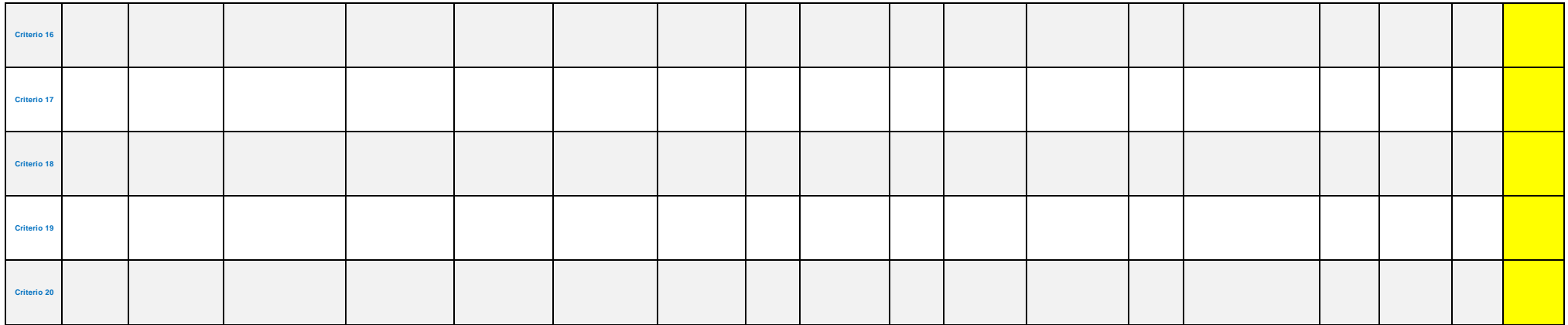

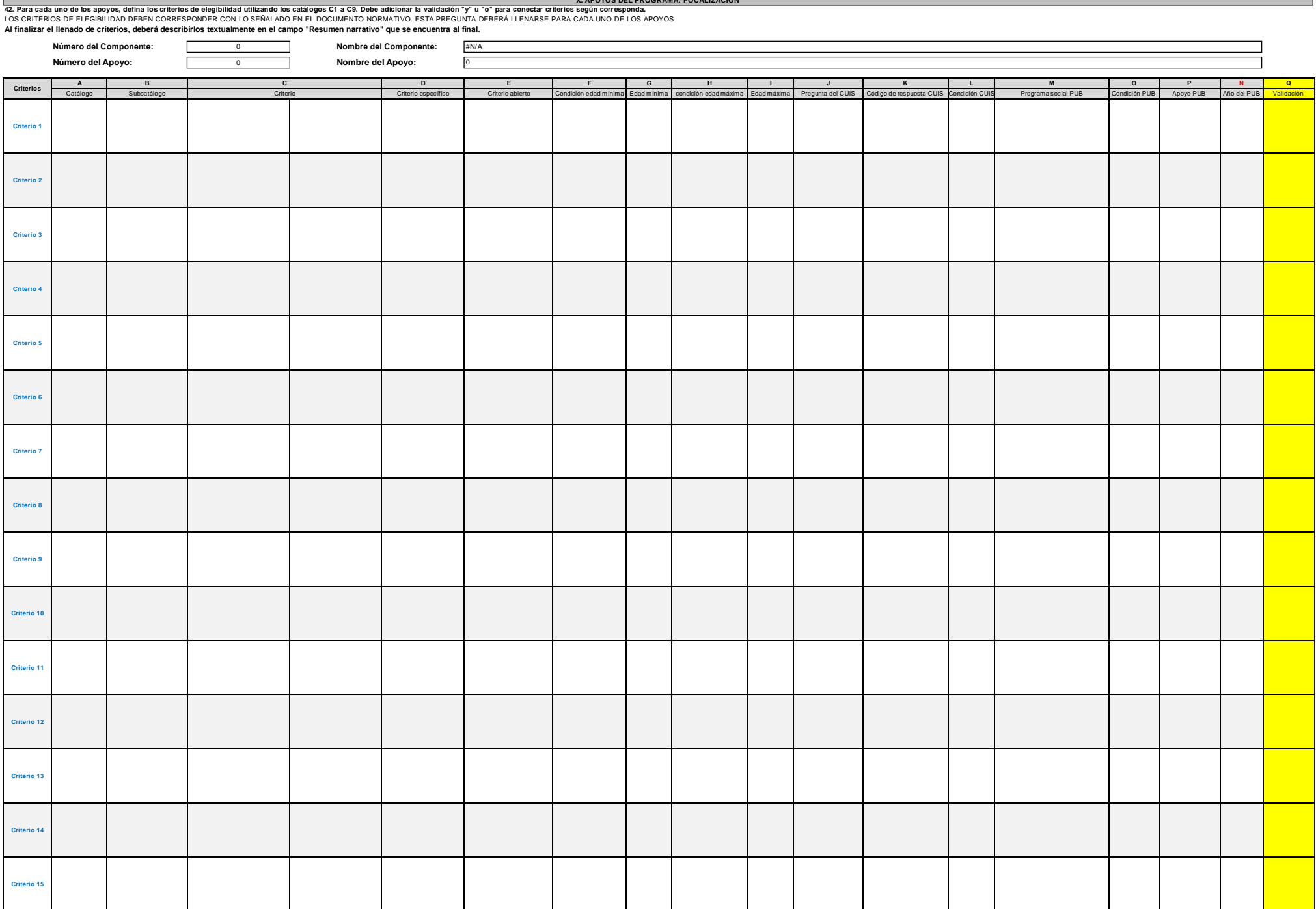

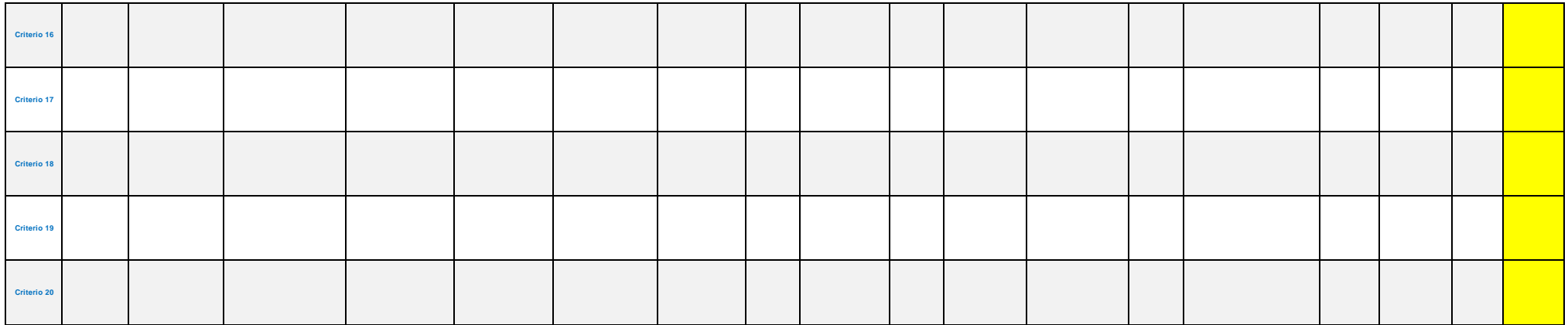

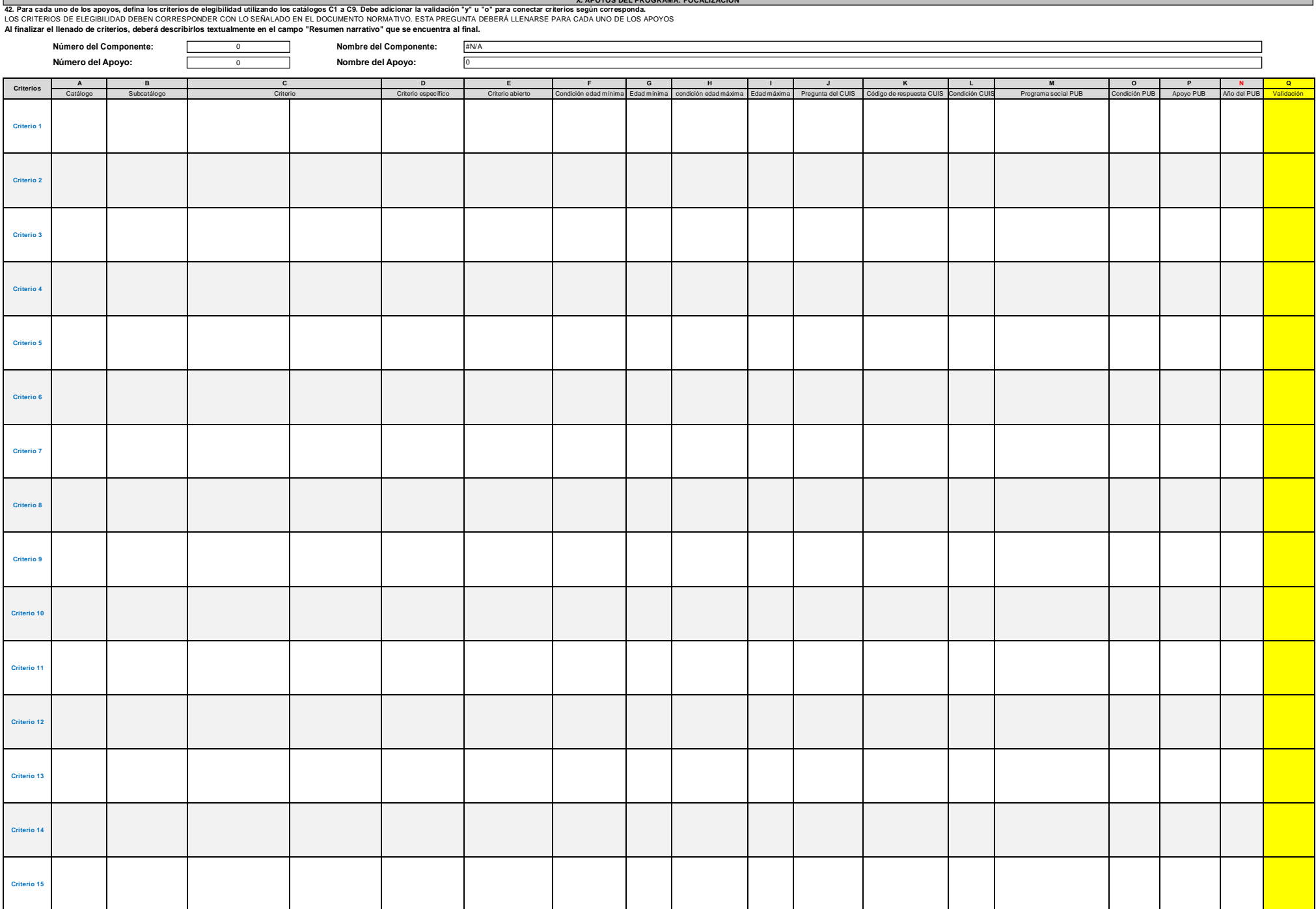

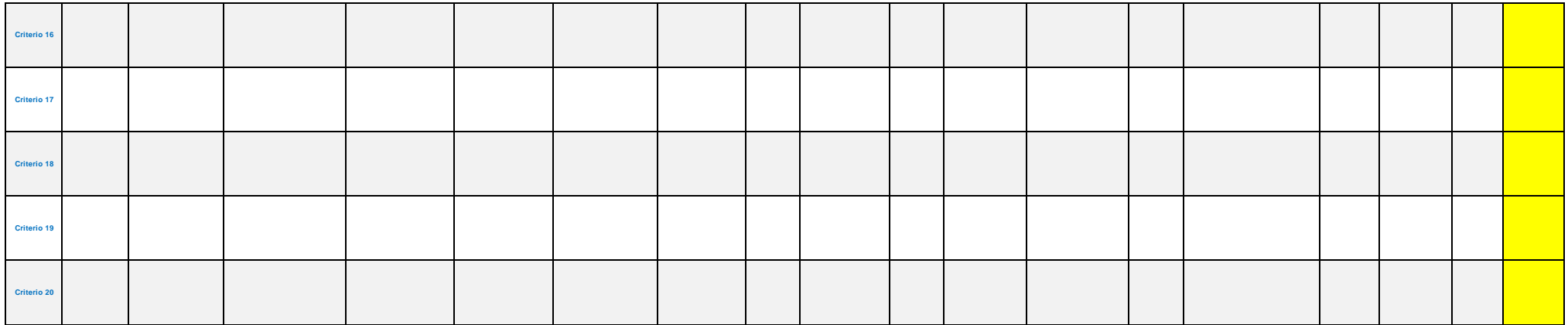